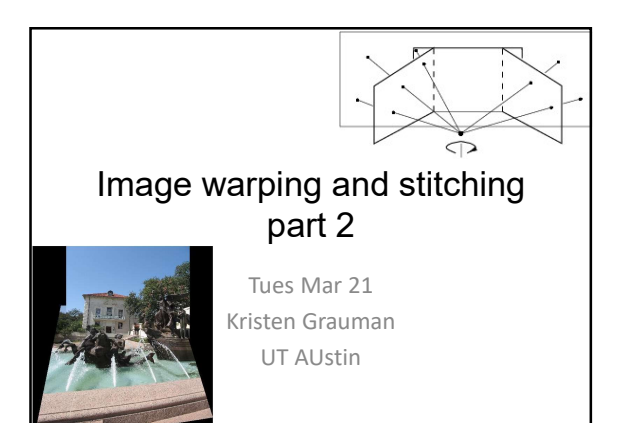

# After class: vision job talk

- Carl Vondrick, MIT
- 11 AM in GDC auditorium
- "Predictive vision"
- http://web.mit.edu/vondrick/tinyvideo/

# Outline: Image stitching After class: vision job talk<br>
• Carl Vondrick, MIT<br>
• Tredictive vision"<br>
• Tredictive vision"<br>
• http://web.mit.edu/vondrick/tinyvideo/<br>
• Last time:<br>
• Cast time:<br>
• FRANSAC general case<br>
– Fitting a 2D transformation<br>
– After class: vision job talk<br>
Carl Vondrick, MIT<br>
11 AM in GDC auditorium<br>
Predictive vision"<br>
The V/web.mit.edu/vondrick/tinyvideo/<br>
<br>
Cuttline: Image stitching<br>
aast time.<br>
FRANSAC general case<br>
— FRANSAC general case<br>
— After class: vision job talk<br>
Carl Vondrick, MIT<br>
I1 AM in GDC auditorium<br>
Predictive vision"<br>
Predictive vision"<br>
Predictive vision"<br>
Outline: Image stitching<br>
ast time:<br>
— FANSAC general case<br>
— Thing a 2D transformation Affer Class: VISION JOD Calk<br>
IVondrick, MIT<br>
Mini GDC auditorium<br>
edictive vision"<br>
Schweb.mit.edu/vondrick/tinyvideo/<br>
Altime, throme and the schwebs of the schwebs of the schware of the schware of the schware of the sch – A2 results from the class • 11 AM in GDC auditorium<br>• "Predictive vision"<br>• http://web.mit.edu/vondrick/tinyvideo/<br>• Last time:<br>• Clubline: Image stitching<br>• Last time:<br>• Fitting a 2D transformation<br>• Ame, Homography<br>• A2 results from the class<br>• T Havin Soc additional<br>
Predictive vision"<br>
The metal (View Lind Alexandrick/tinyvideo/<br>
Dutline: Image stitching<br>
ast time:<br>
- RANSAC general case<br>
- Fitting a 2D transformation<br>
- A 2 results from the class<br>
Today:<br>
- Q im Predictive vision"<br>
http://web.mit.edu/vondrick/tinyvideo/<br>
— Computing and time:<br>
Thangles experient case<br>
— Fitting a 2D transformation<br>
— AZ results from the class<br>
- A2 results from the class<br>
- Computing an image warp Fittp://web.mit.edu/vondrick/tinyvideo/<br>
Outline: Image stitching<br>
ast time:<br>
FRANSAC general case<br>
— FRANSAC general case<br>
— Citting a 2D transformation<br>
— AZ results from the class<br>
Today:<br>
— Computing an image warping<br>

- 
- 
- 
- 
- -
	-
	-

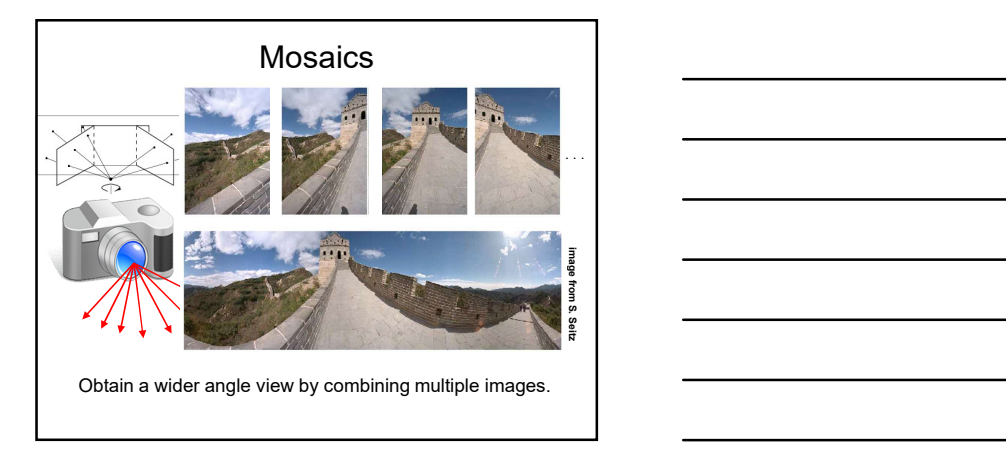

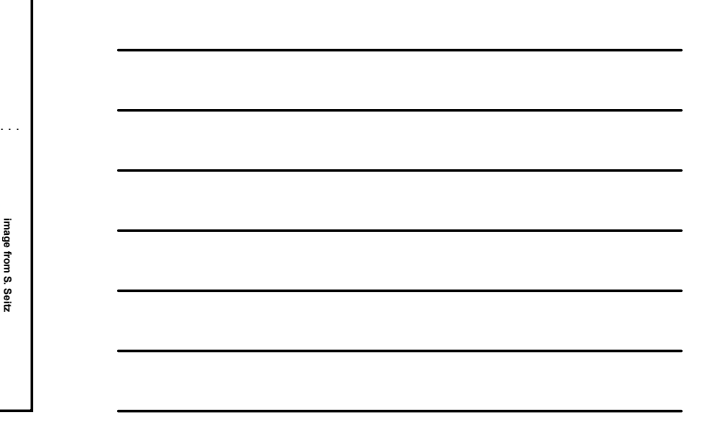

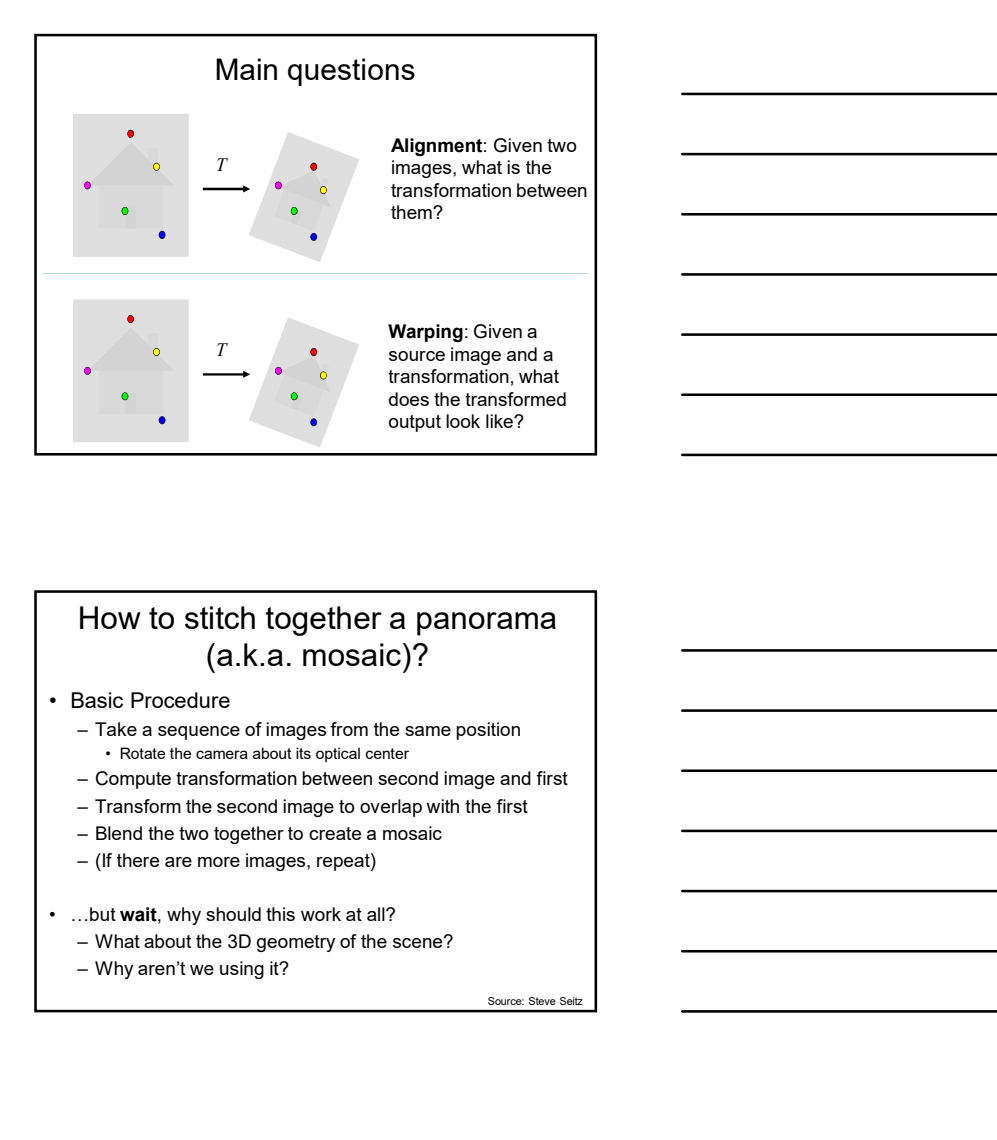

# How to stitch together a panorama (a.k.a. mosaic)?

- 
- 
- 
- 
- 
- - -

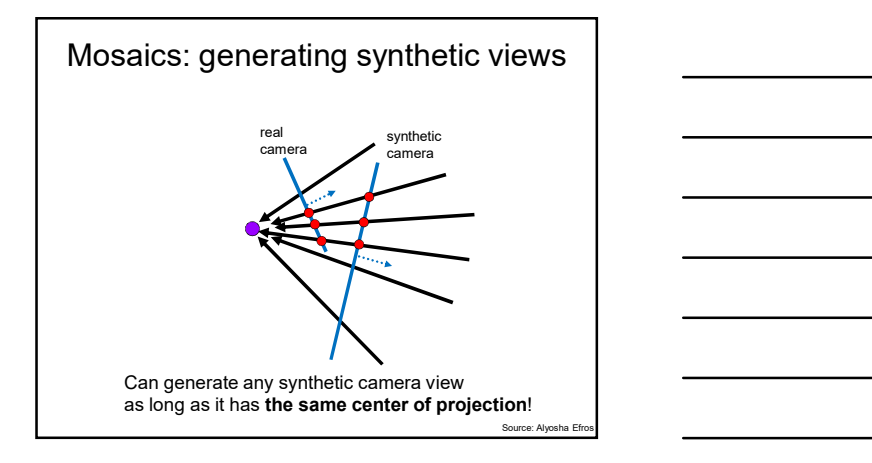

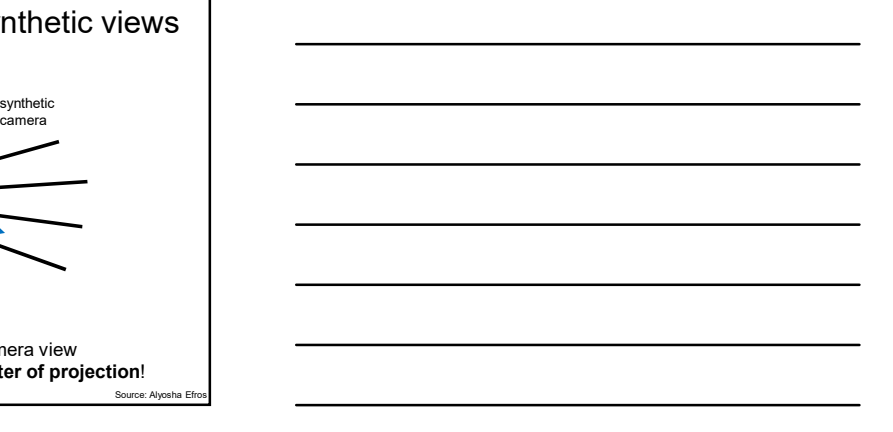

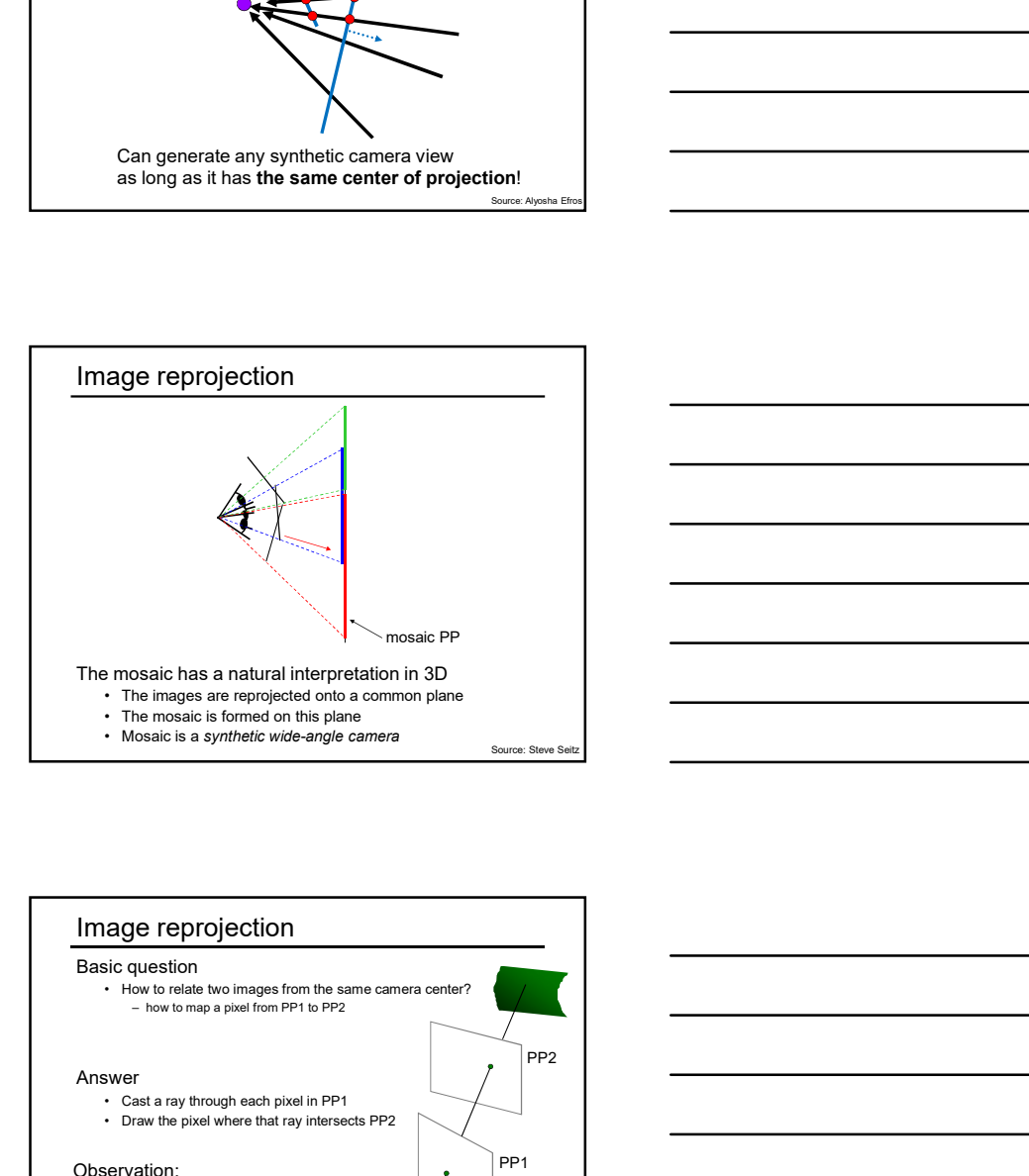

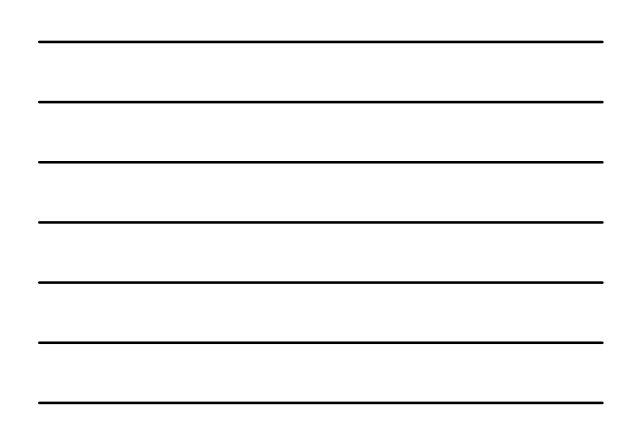

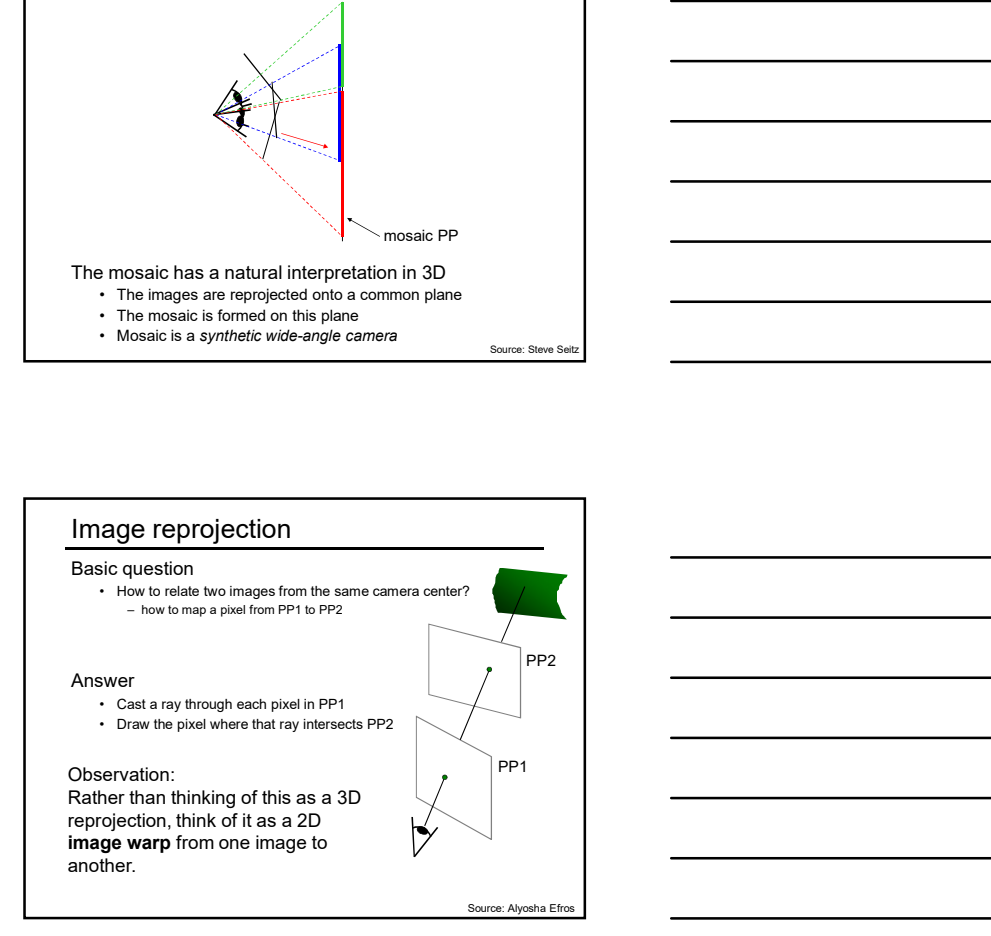

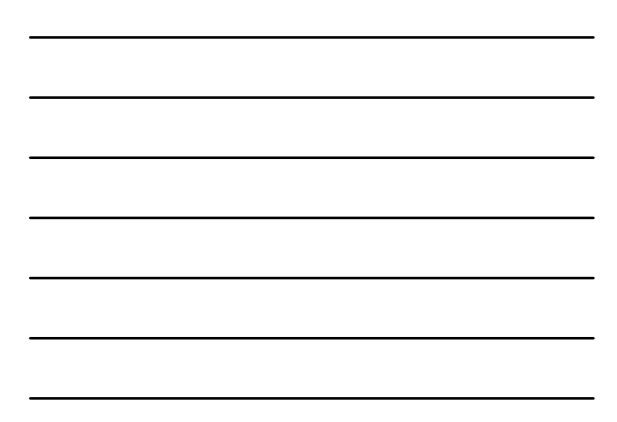

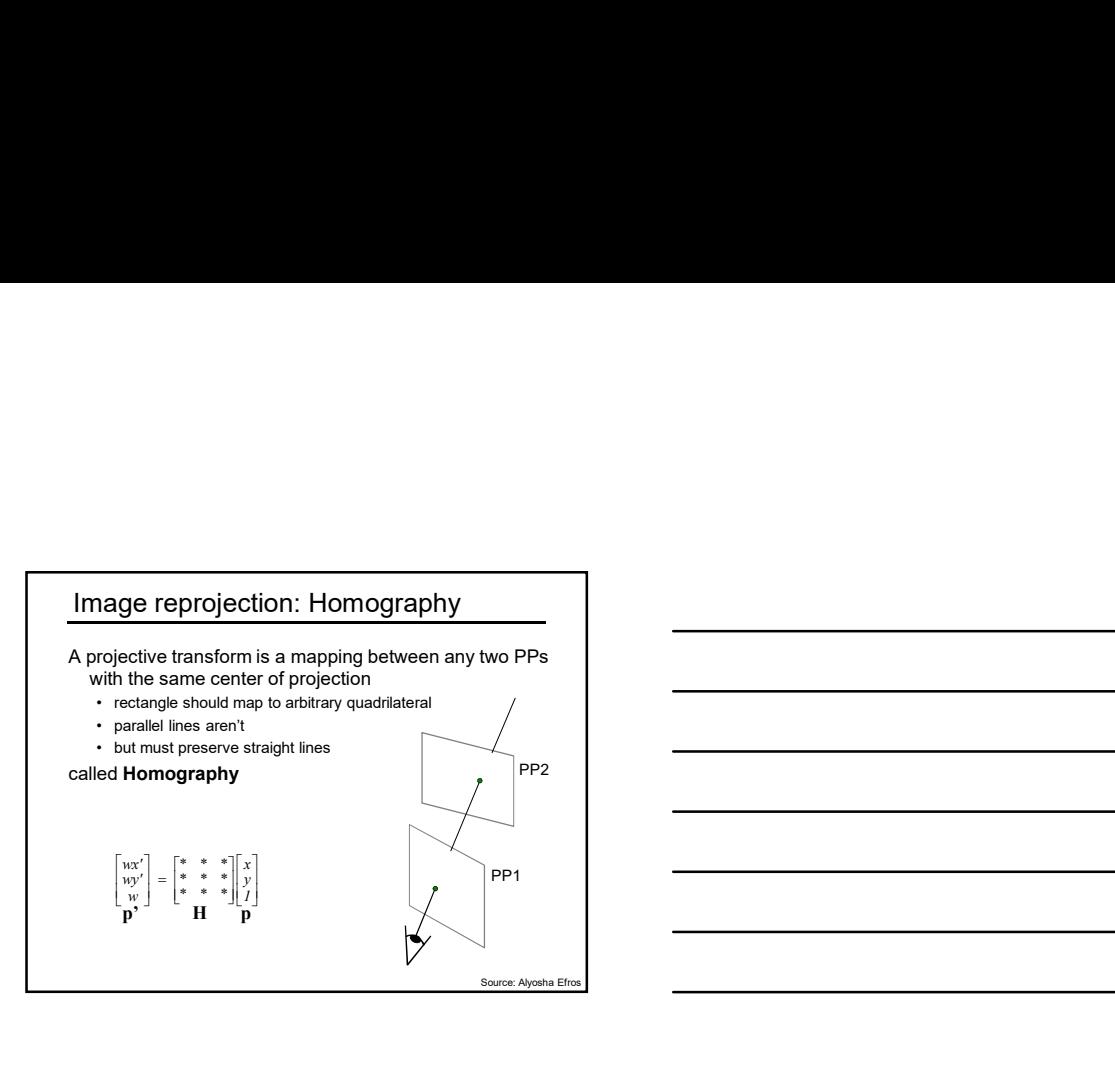

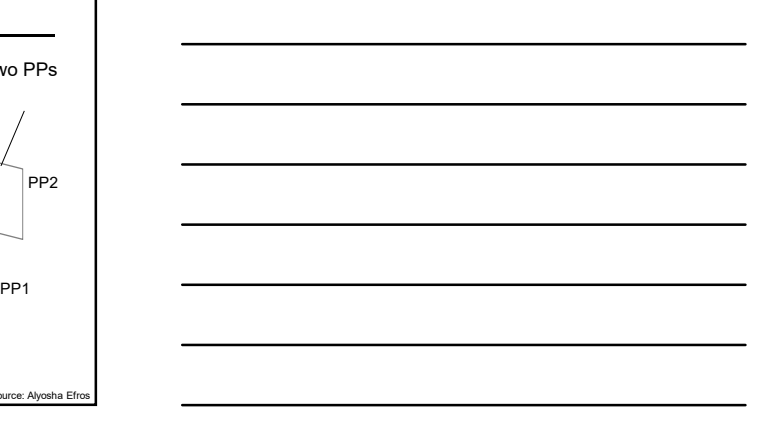

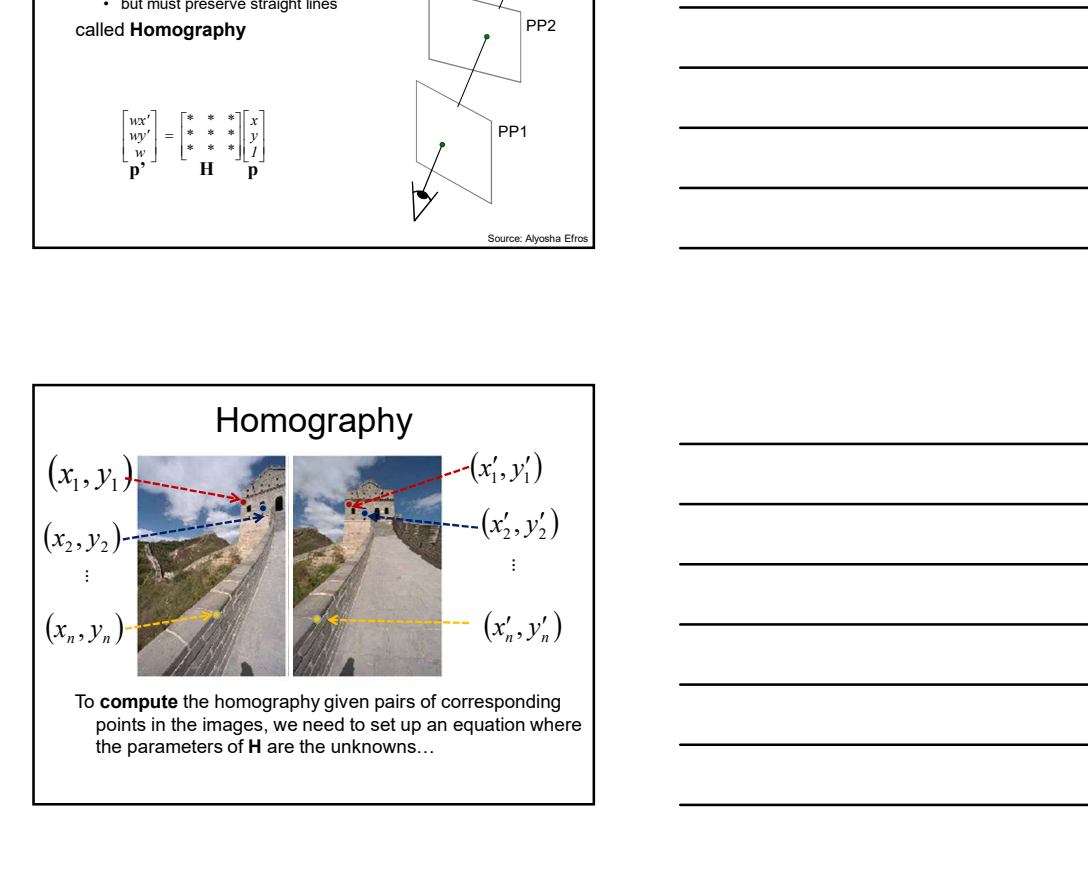

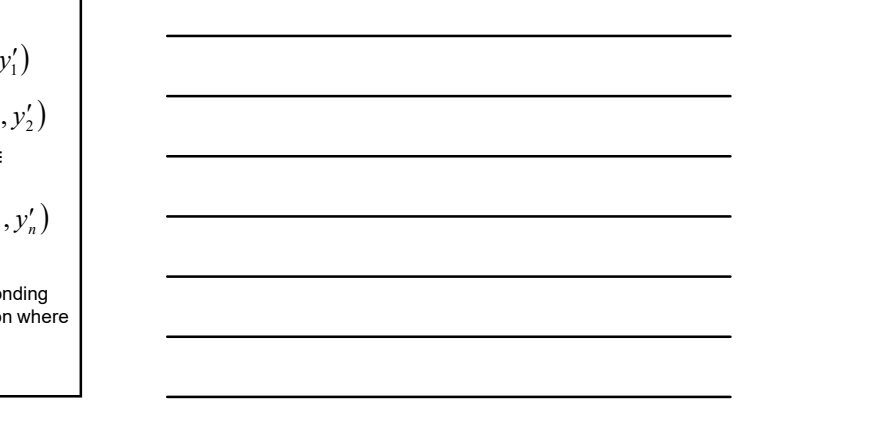

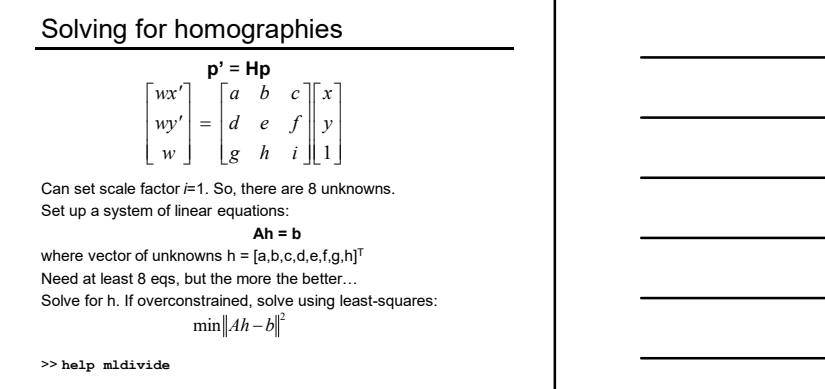

BOARD

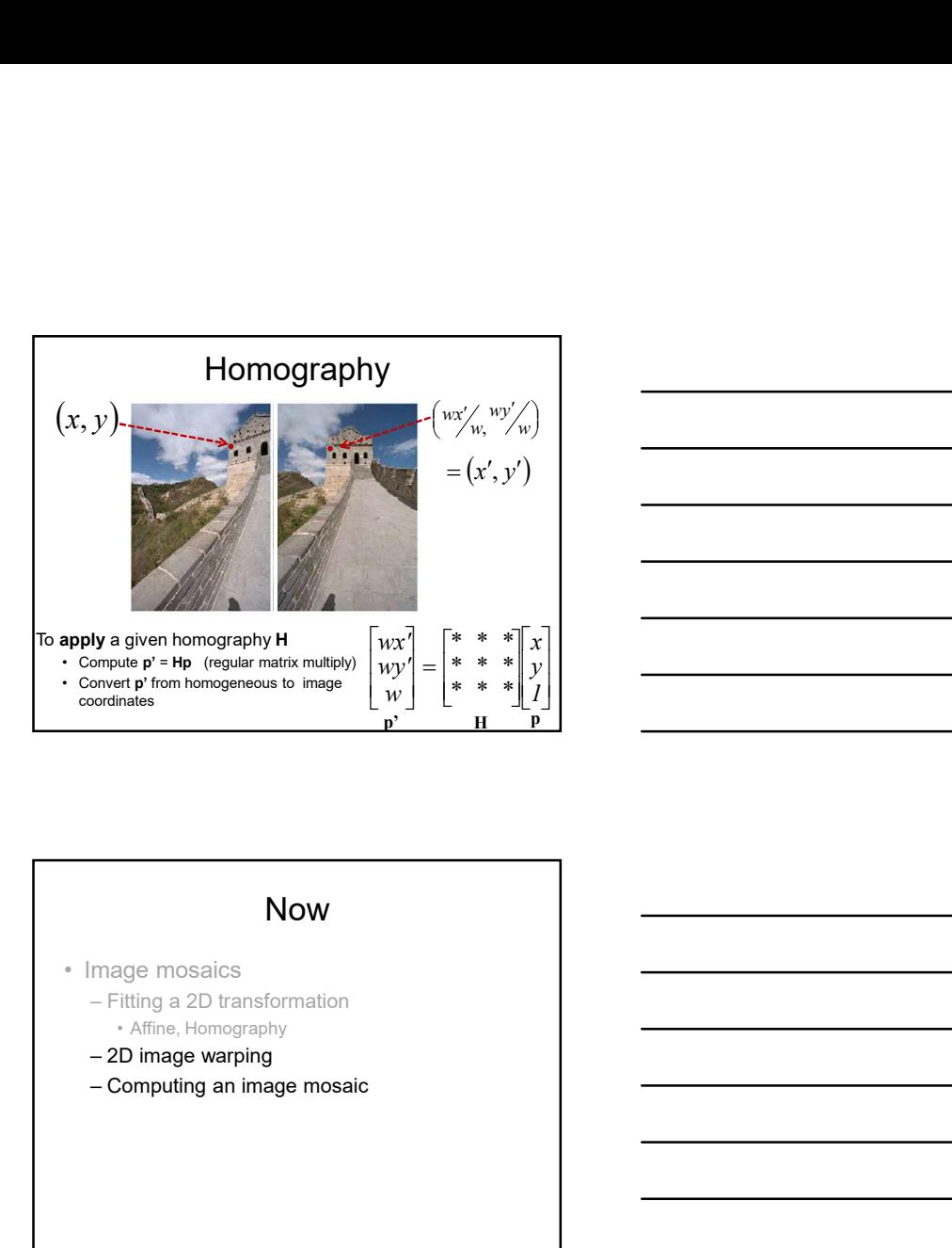

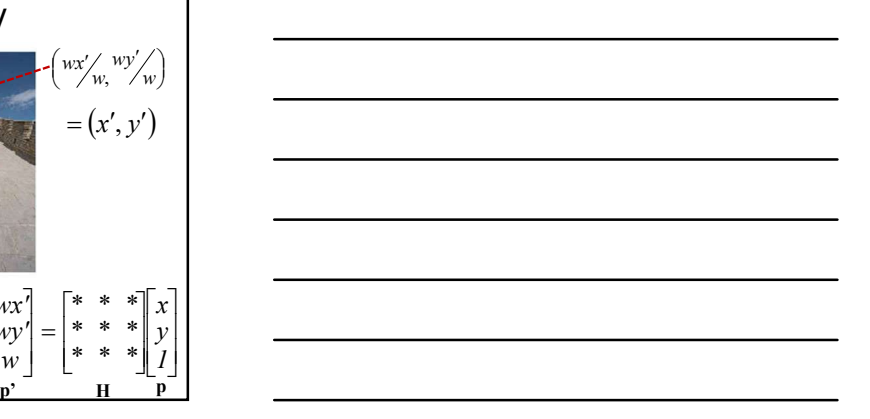

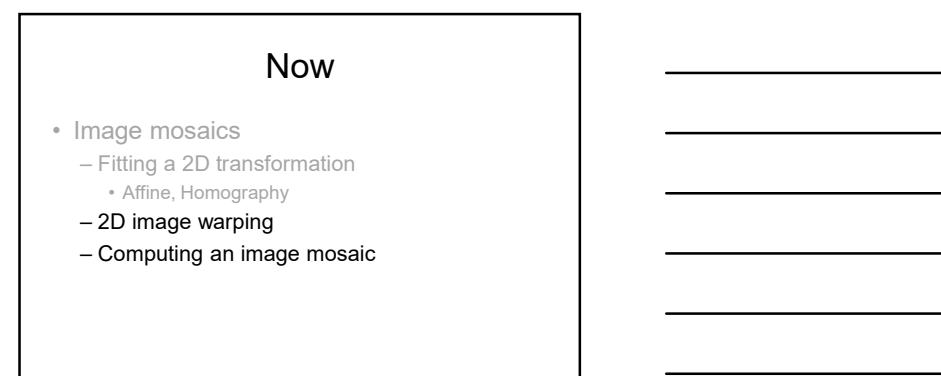

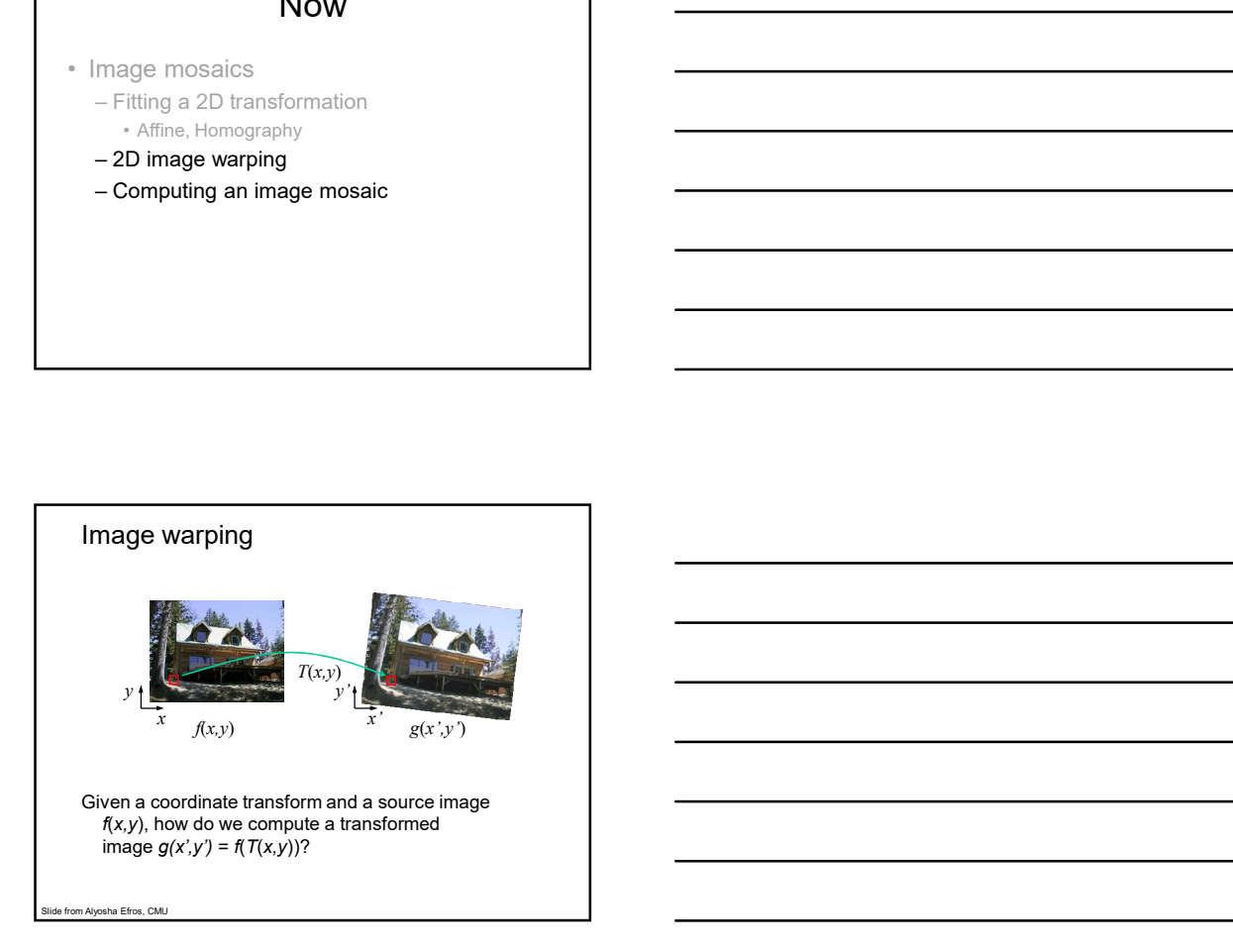

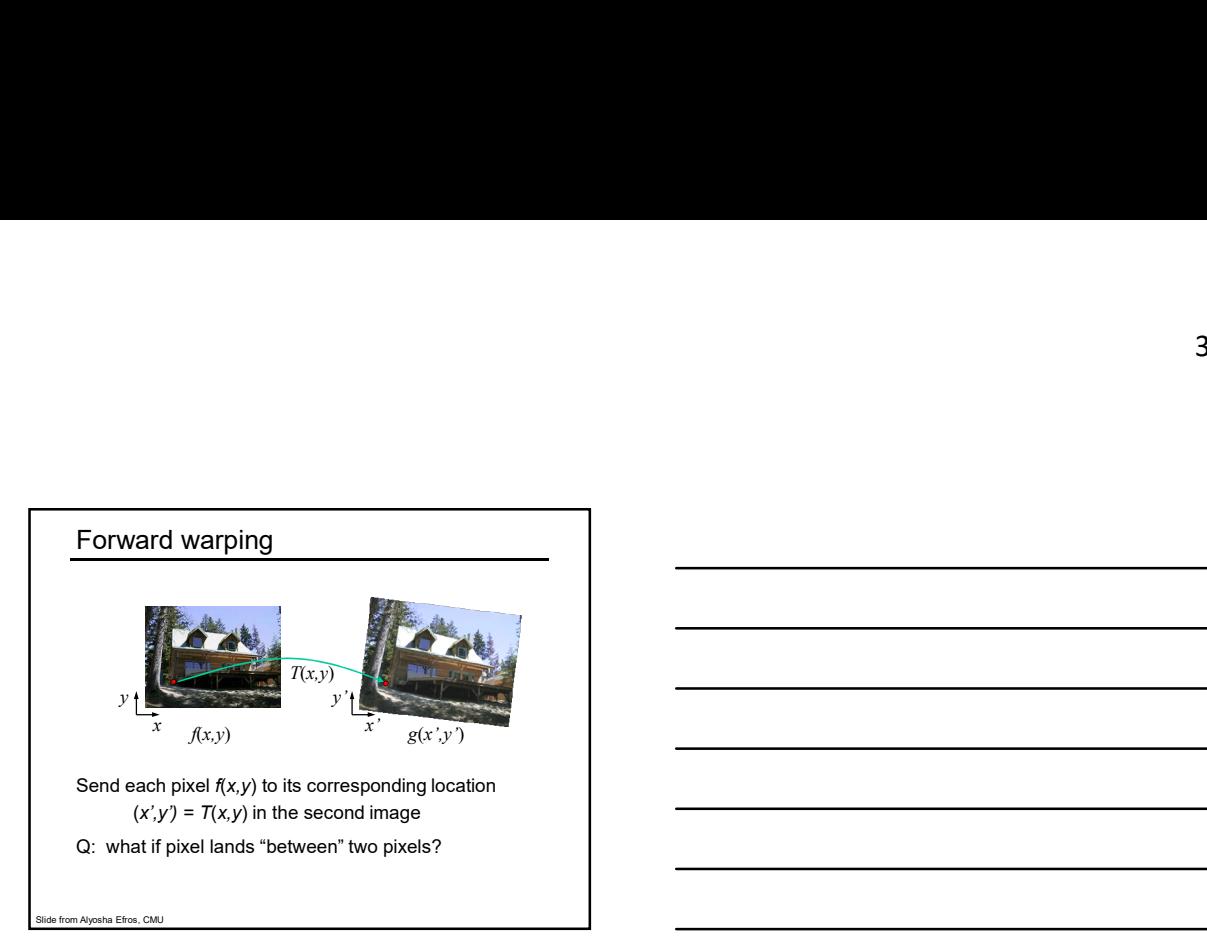

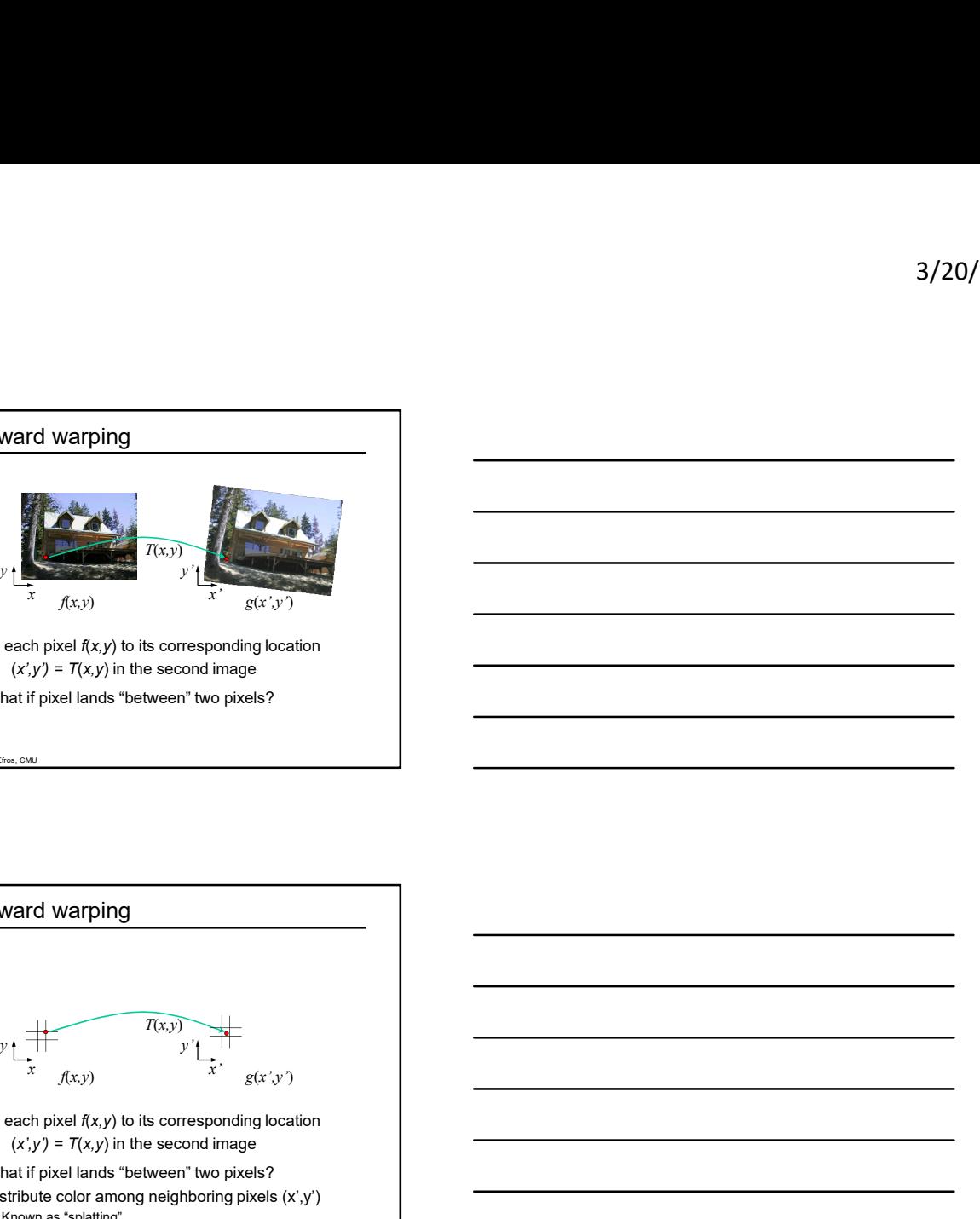

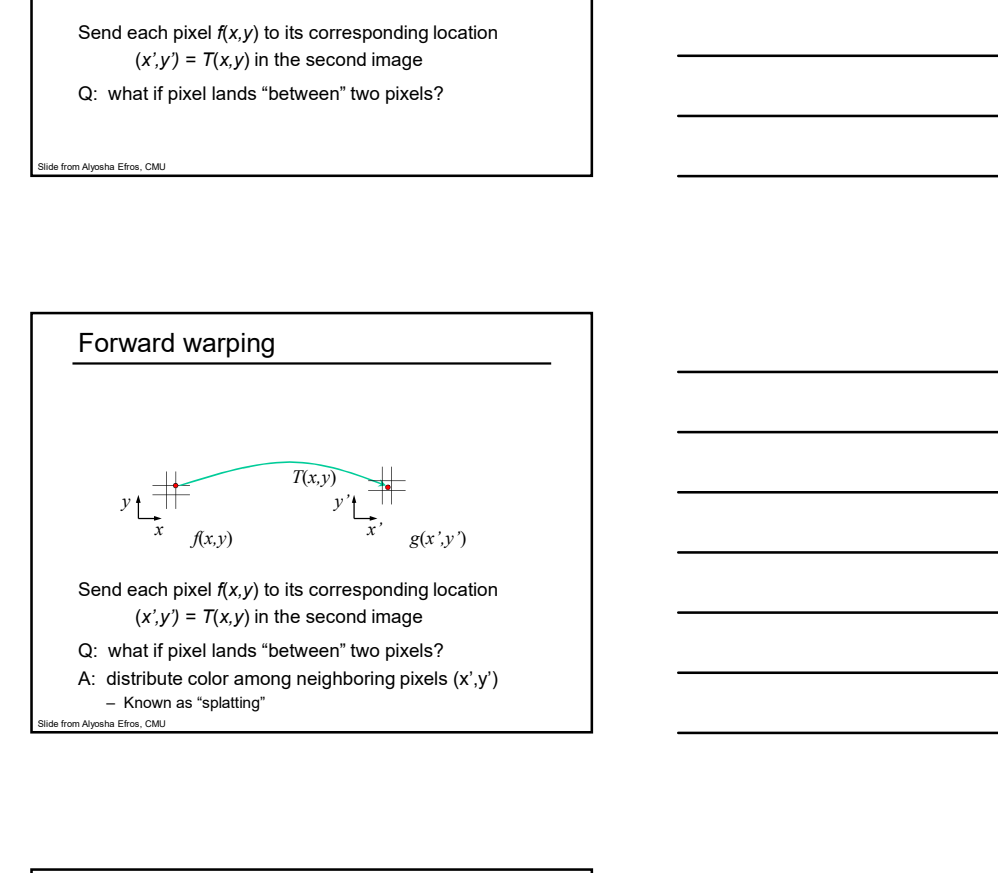

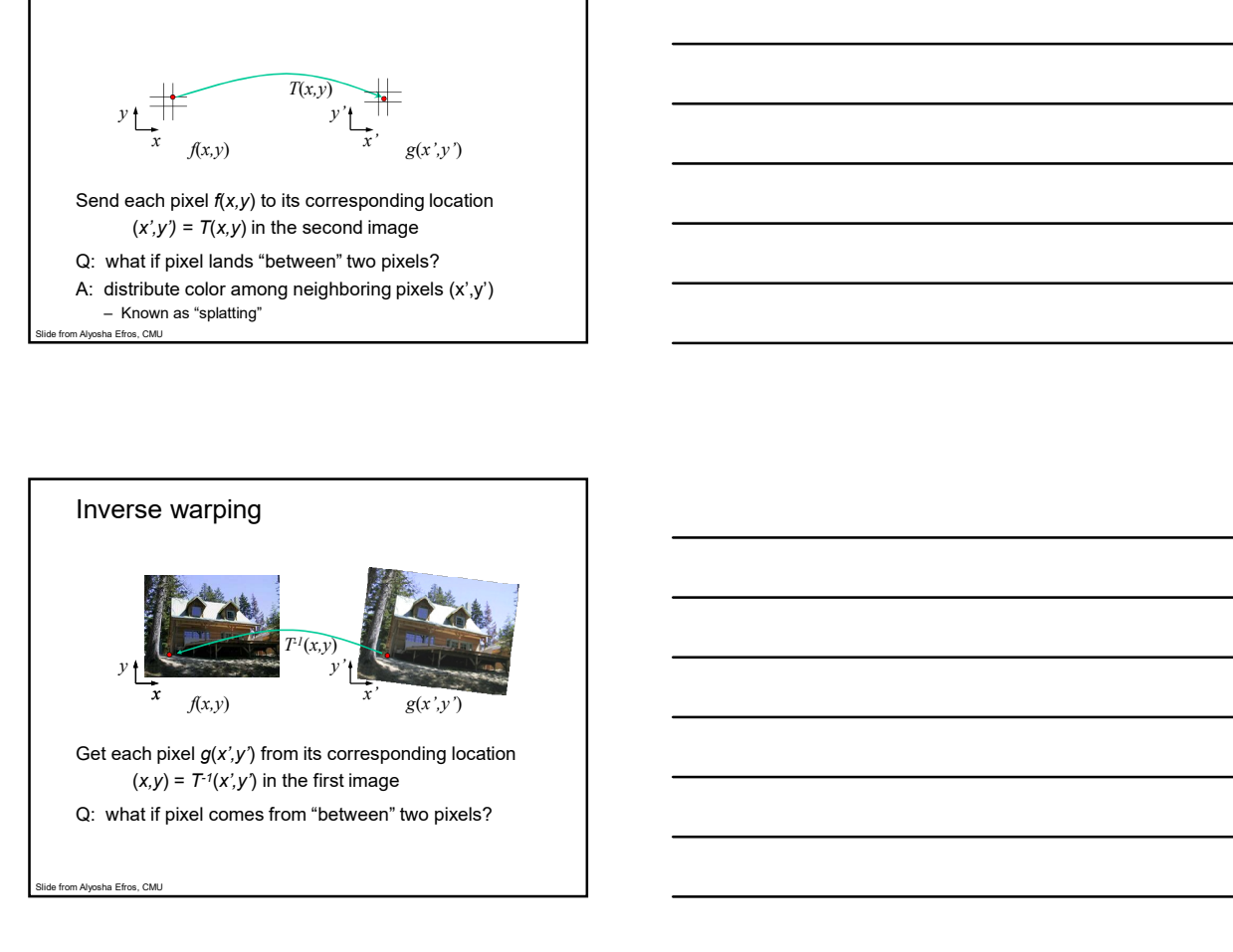

6

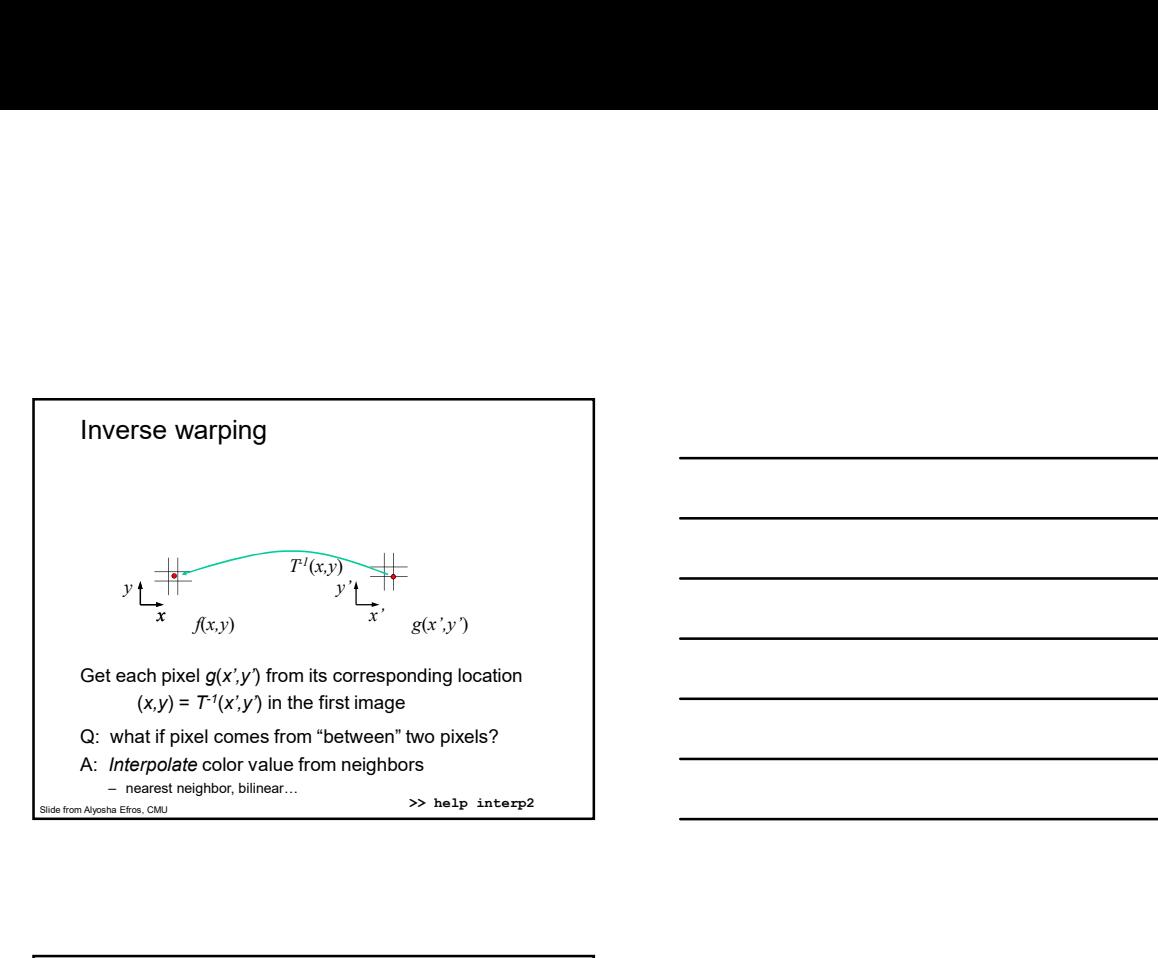

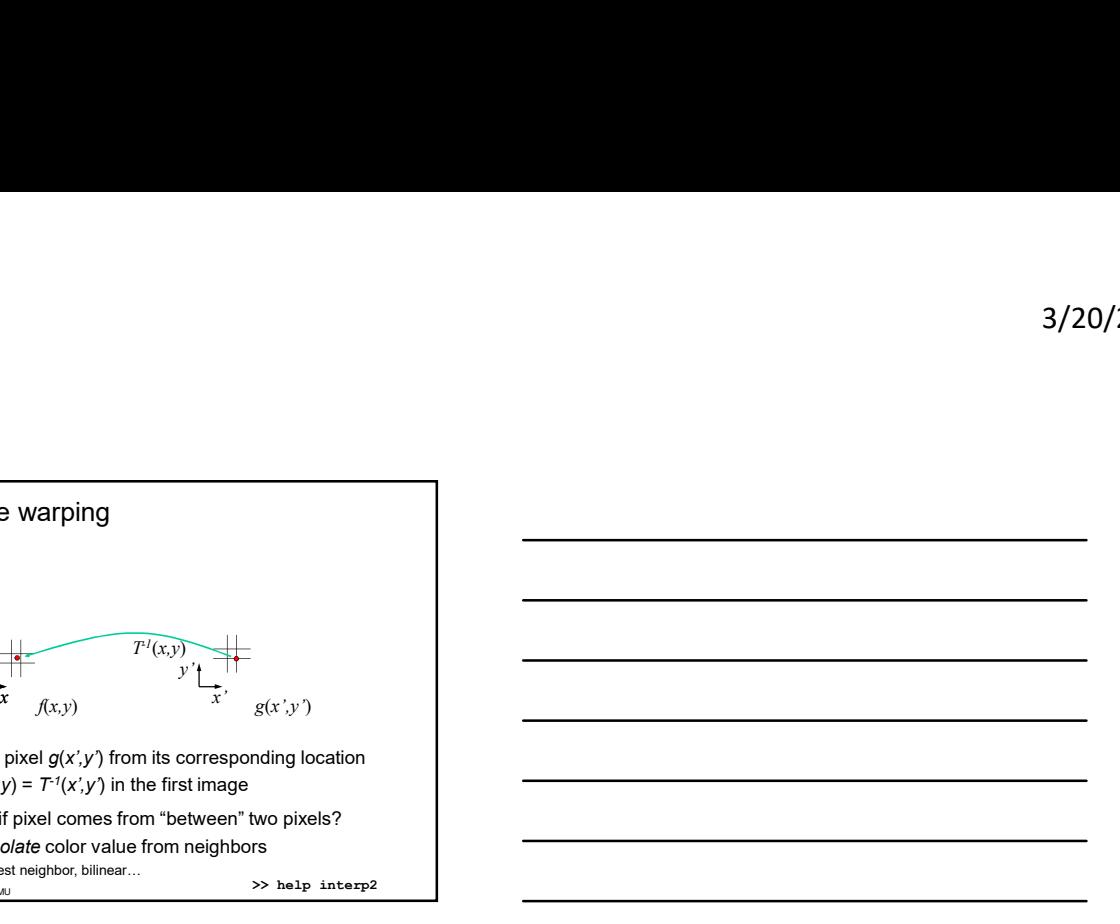

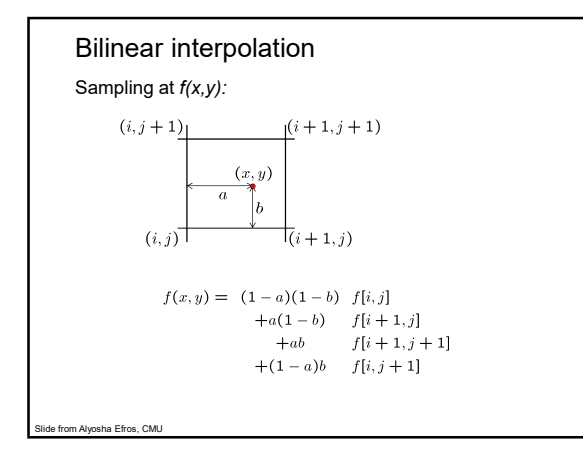

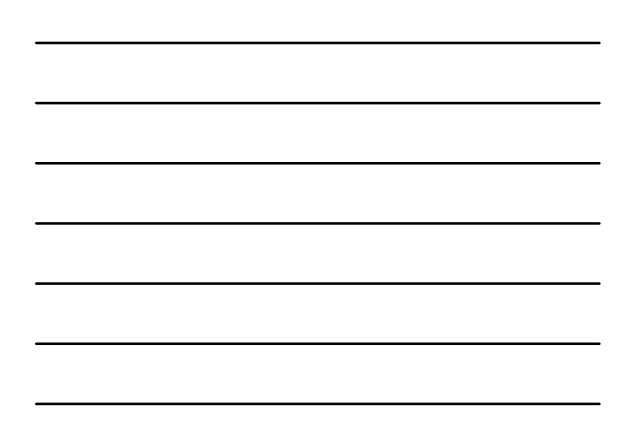

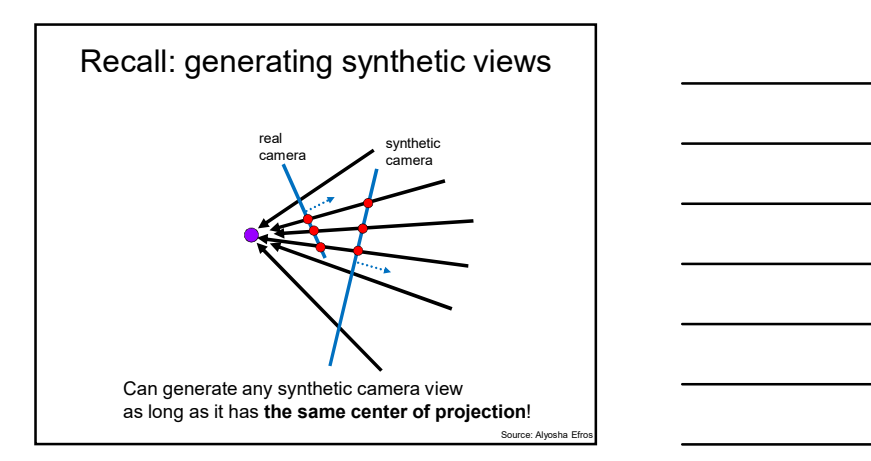

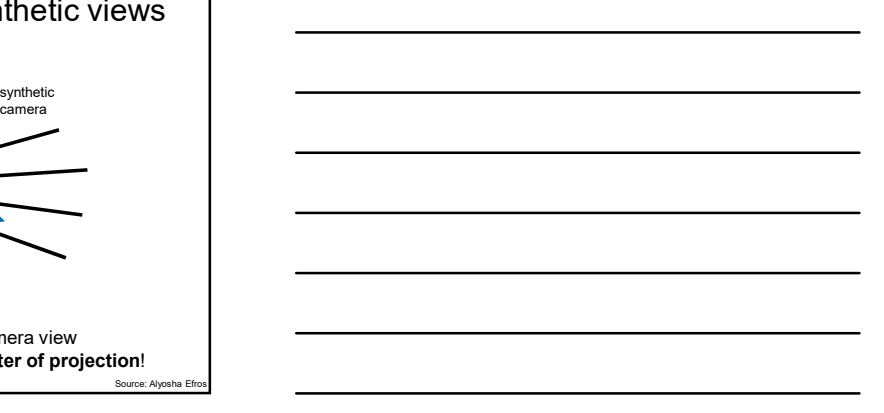

# Recap: How to stitch together a panorama (a.k.a. mosaic)? Recap: How to stitch together a<br>
panorama (a.k.a. mosaic)?<br>
• Basic Procedure<br>
– Take a sequence of images from the same position<br>
• Rotate the camera about its optical center<br>
– Compute transformation (homography) between Frace a sequence of images from the same position<br>
and the sequence of images from the same position<br>
- Take a sequence of images from the same position<br>
- Rotate the camera about its optical center<br>
- compute transformati ecap: How to stitch together a<br>panorama (a.k.a. mosaic)?<br>ic Procedure<br>ake a sequence of images from the same position<br>restate a sequence of images from the same position<br>restands marge consequence (horography) between<br>exan From the Sales Procedure<br>
Take a sequence of images from the same position<br>
- Take a sequence of images from the same position<br>
- Compute Itansformation (homography) between<br>
- Compute Itansformation (homography) between<br> Frace to the second in the second in the second in the second in the second in the second in the second image of the second image to overlap with the first.<br>
Transform the second image and first using corresponding points. From the two stitch together a<br>
panorama (a.k.a. mosaic)?<br>
Sasic Procedure<br>
Take a sequence of images from the same position<br>
- Rotate the camera about its optical center<br>
- Compute transformation (hornography) between<br>
se France Concerned Care are more images, repeat)<br>
Take a sequence of images from the same position<br>
- Take a sequence of images from the same position<br>
- Compute transformation (hornography) between<br>
second image and first u

- -
	- second image and first using corresponding points.
	-
	-
	-

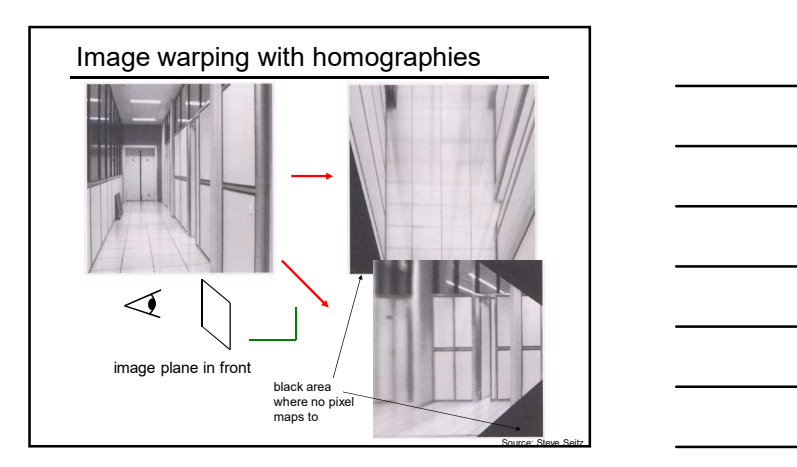

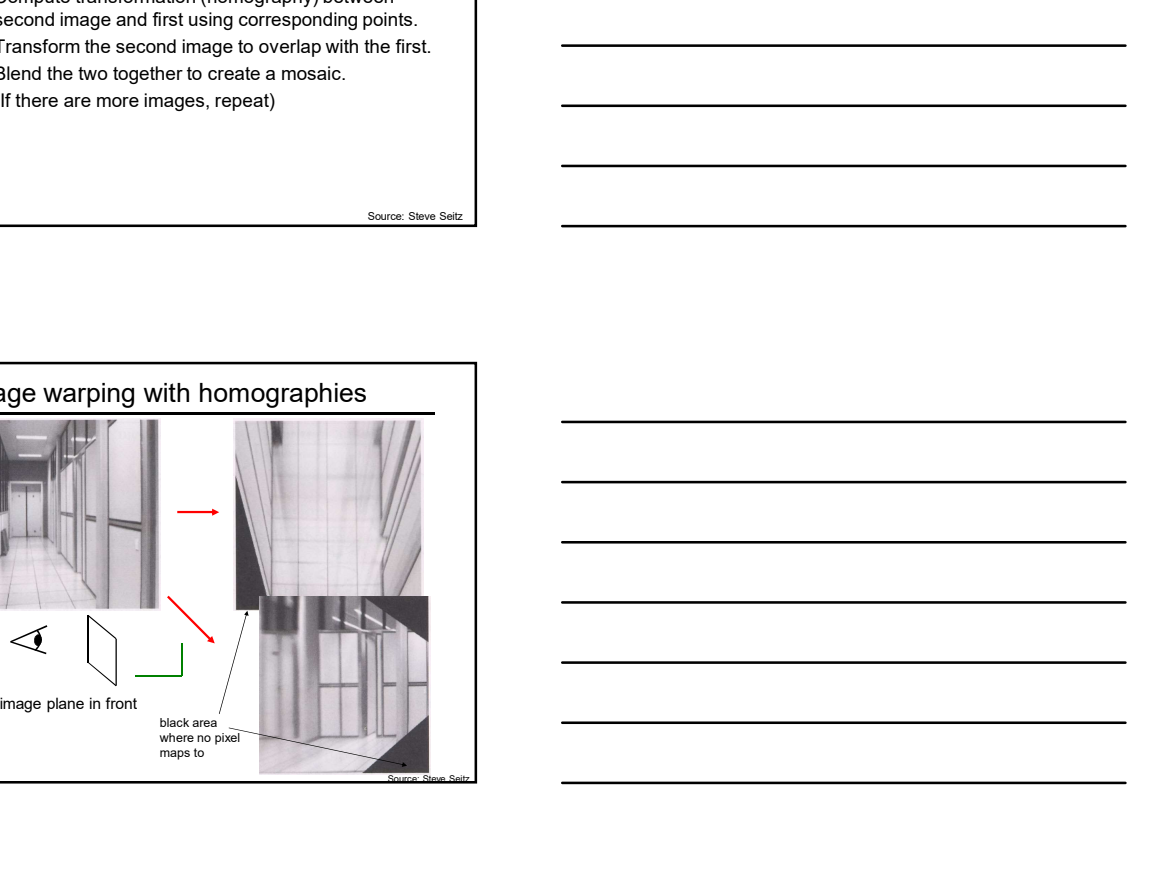

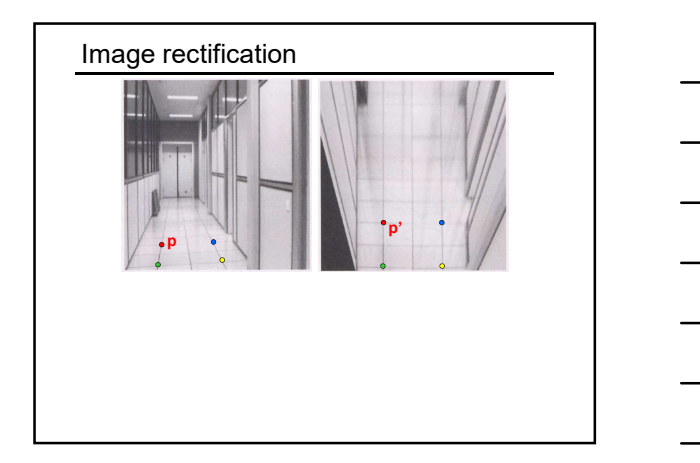

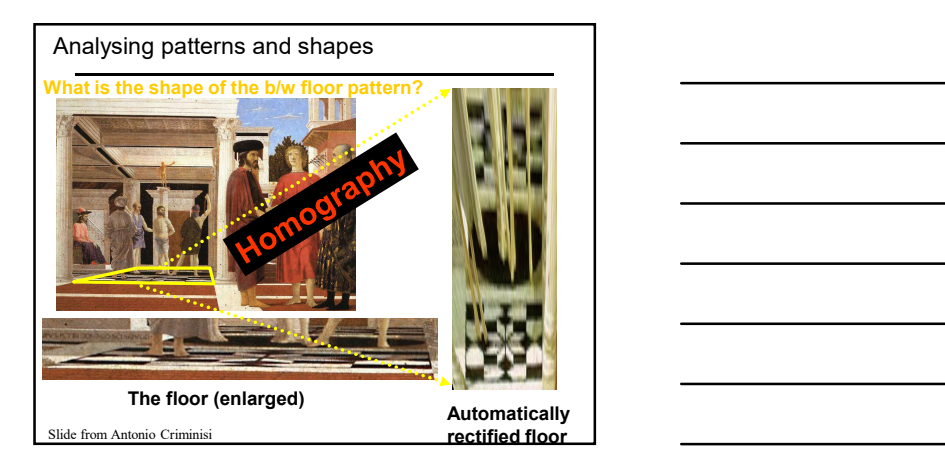

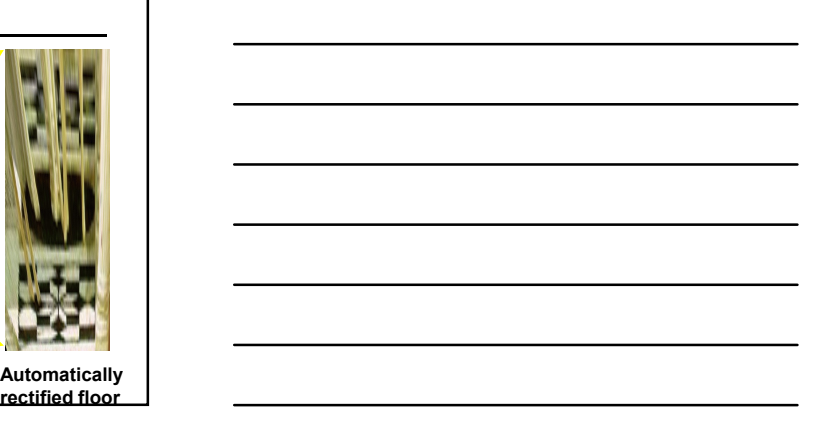

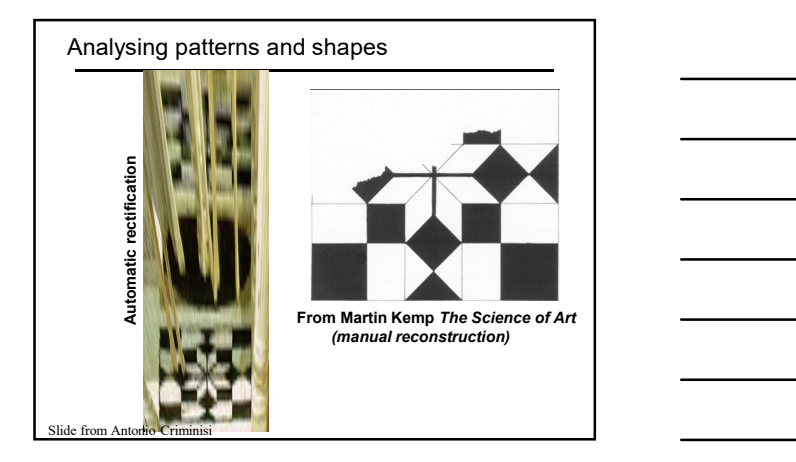

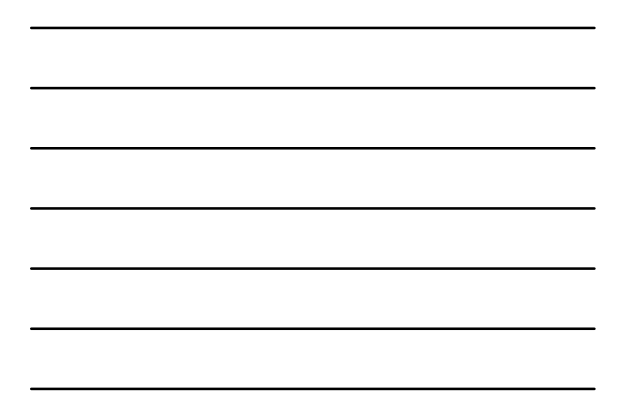

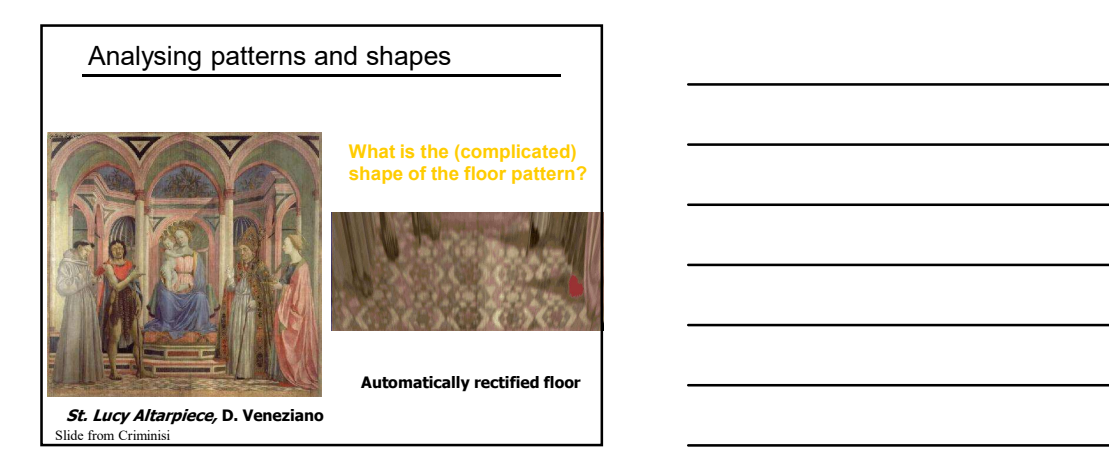

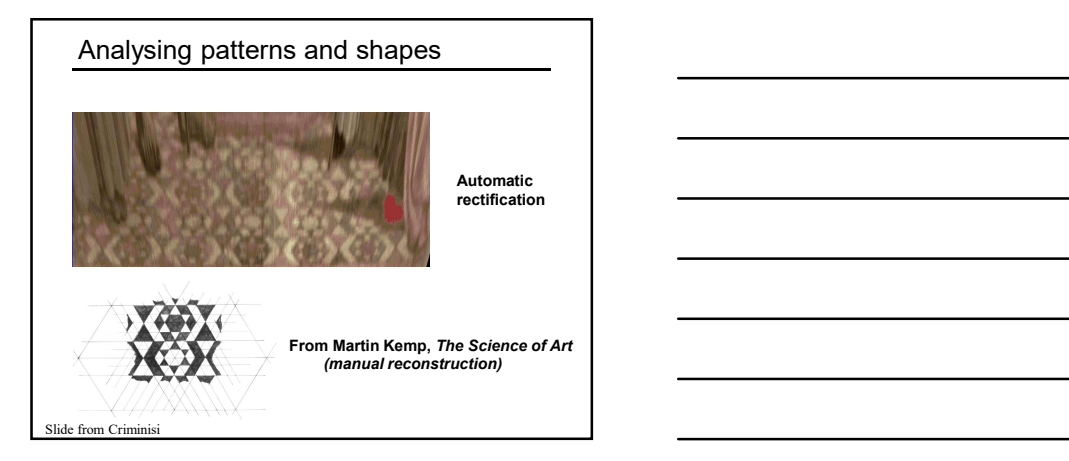

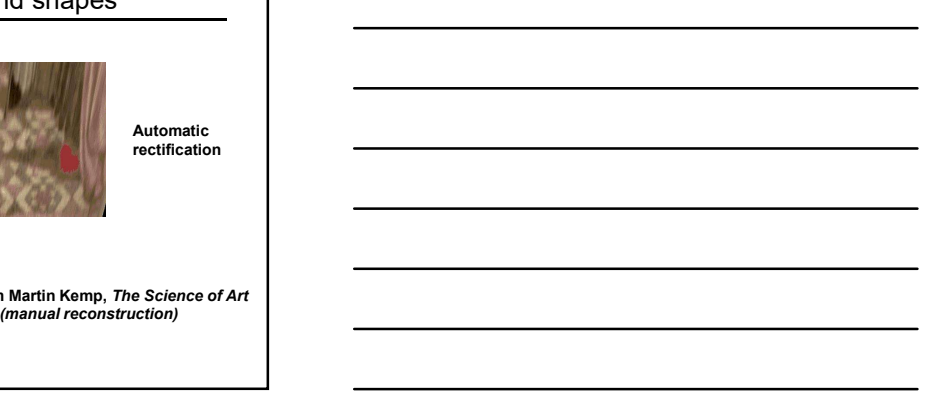

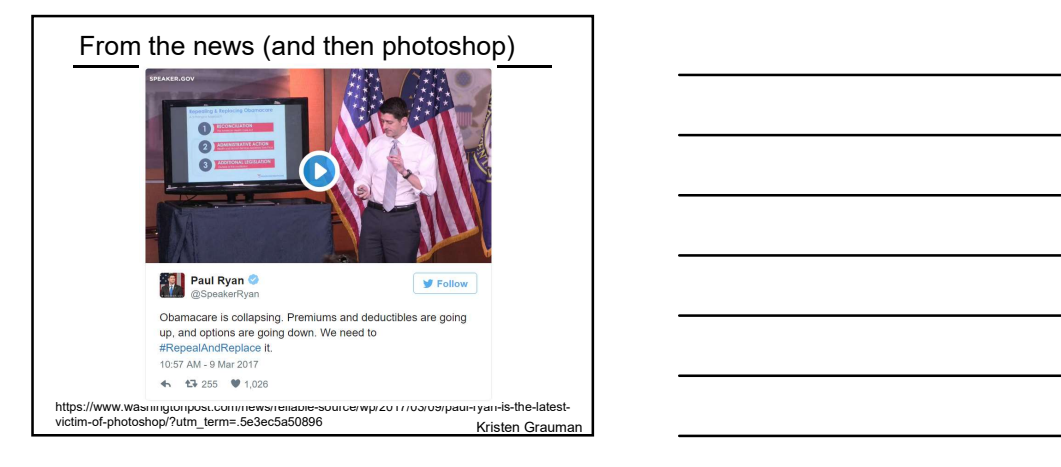

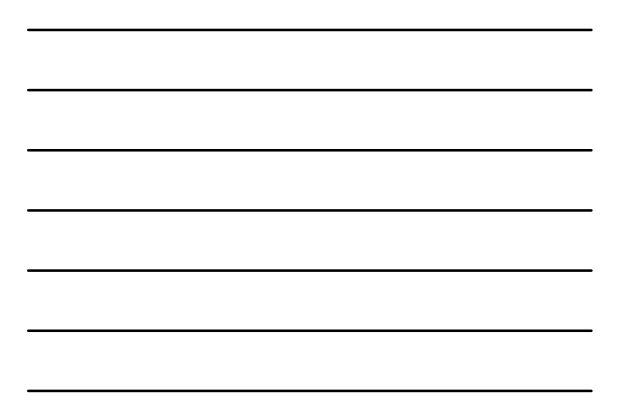

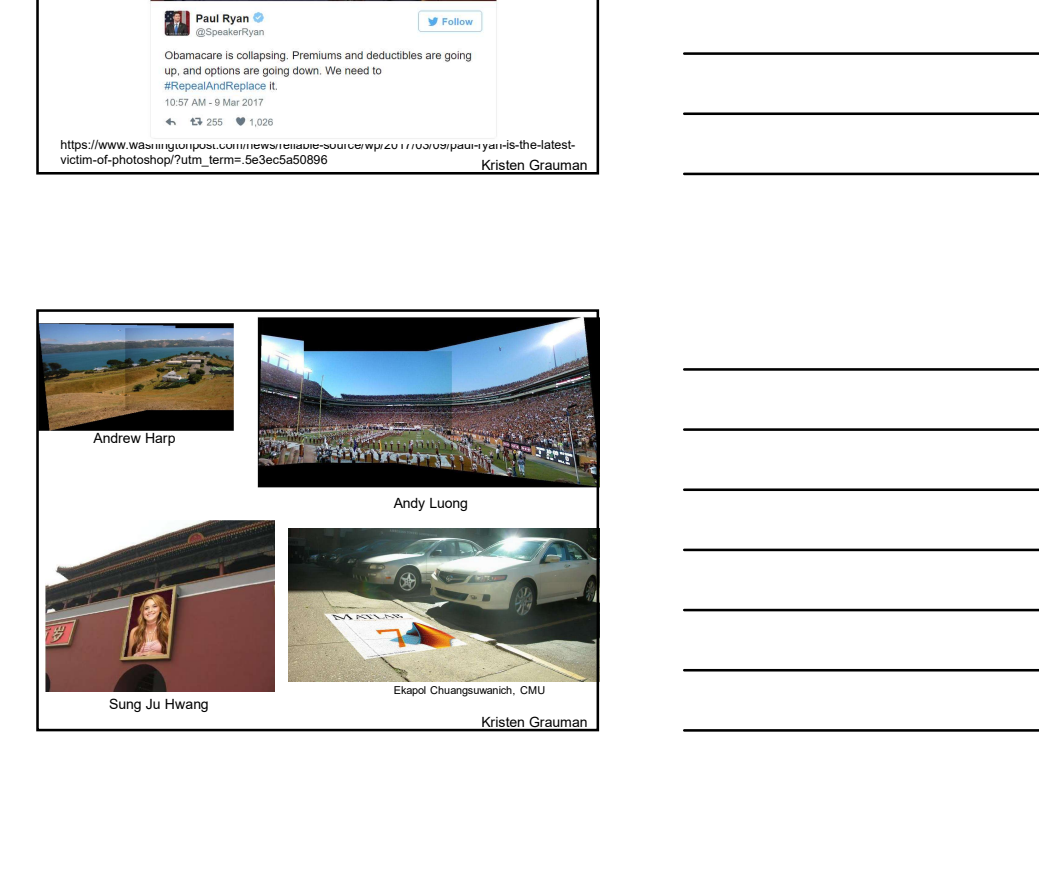

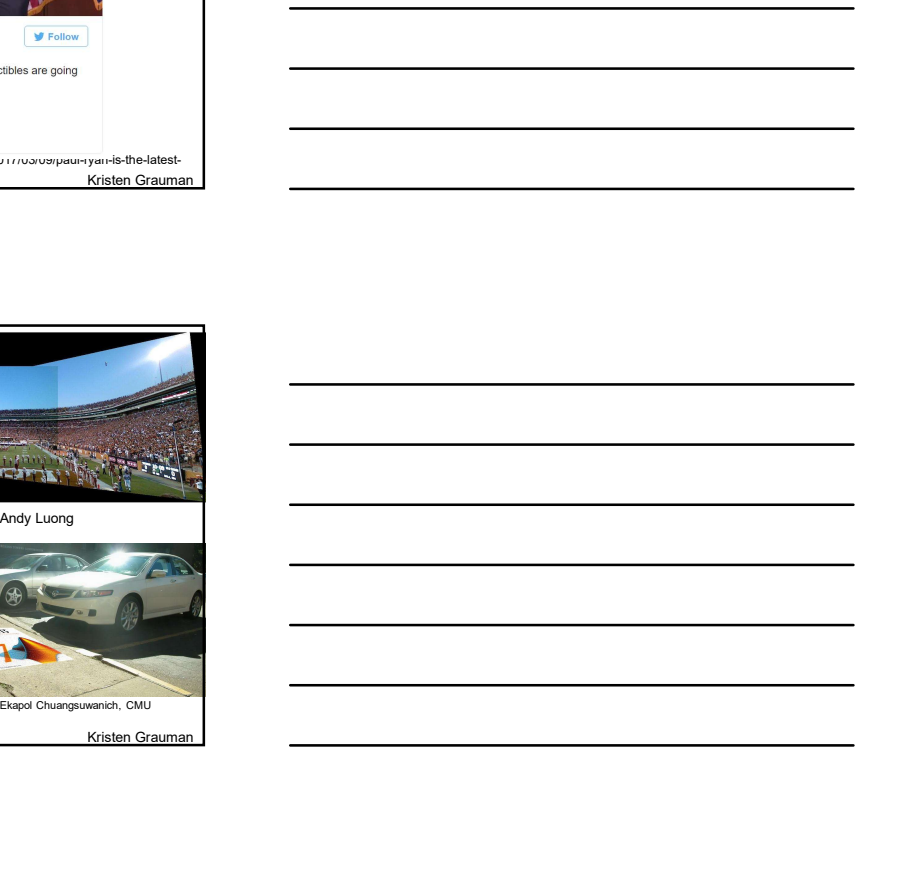

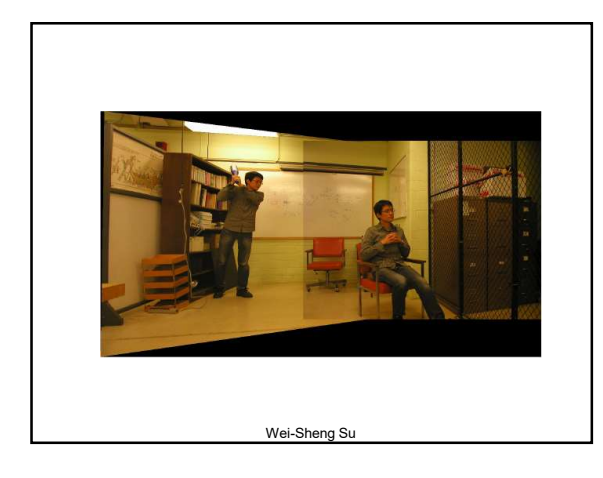

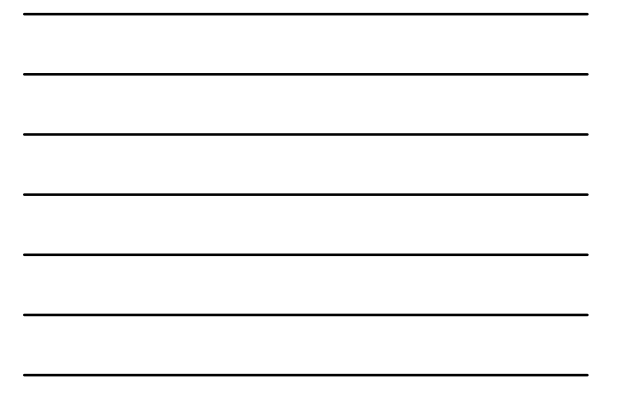

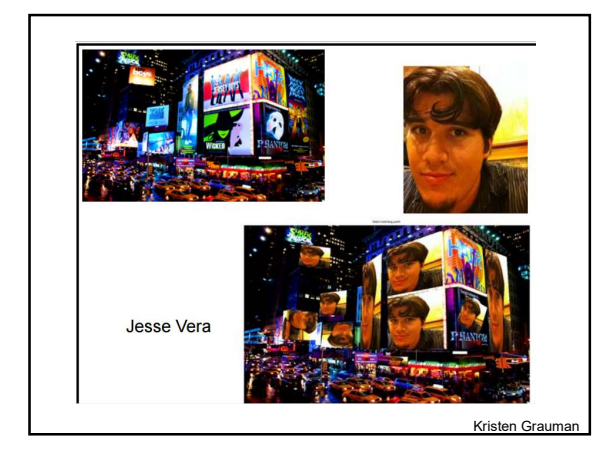

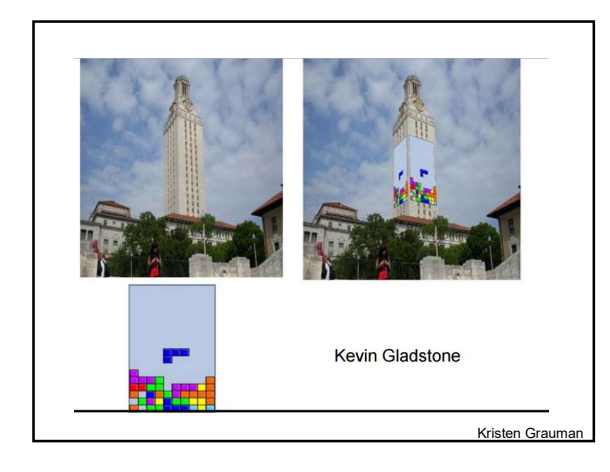

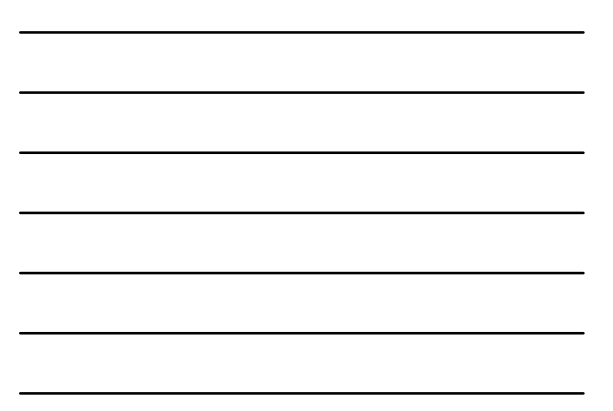

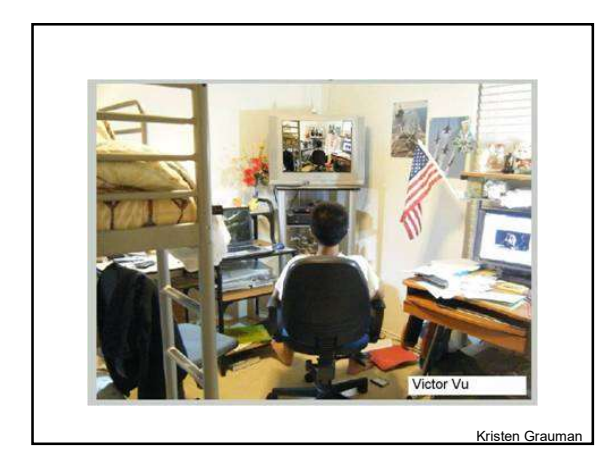

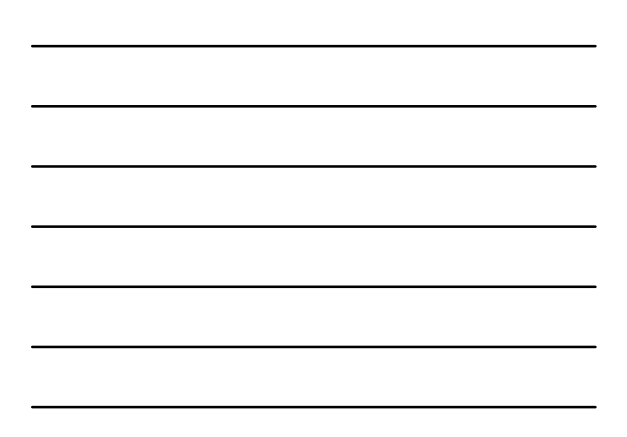

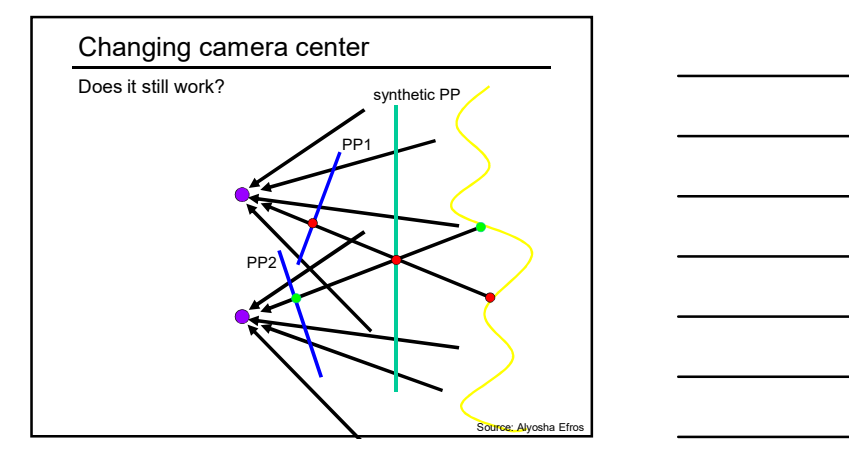

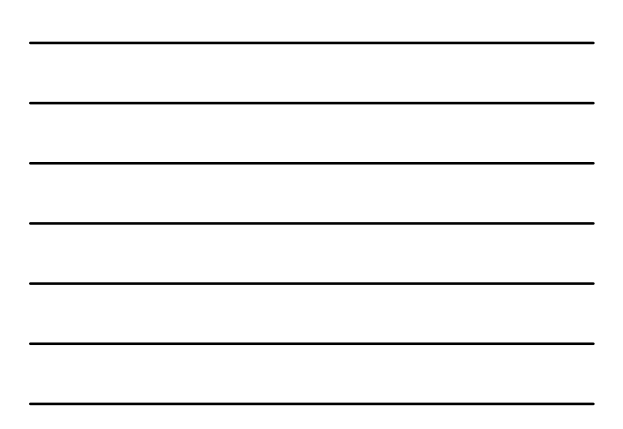

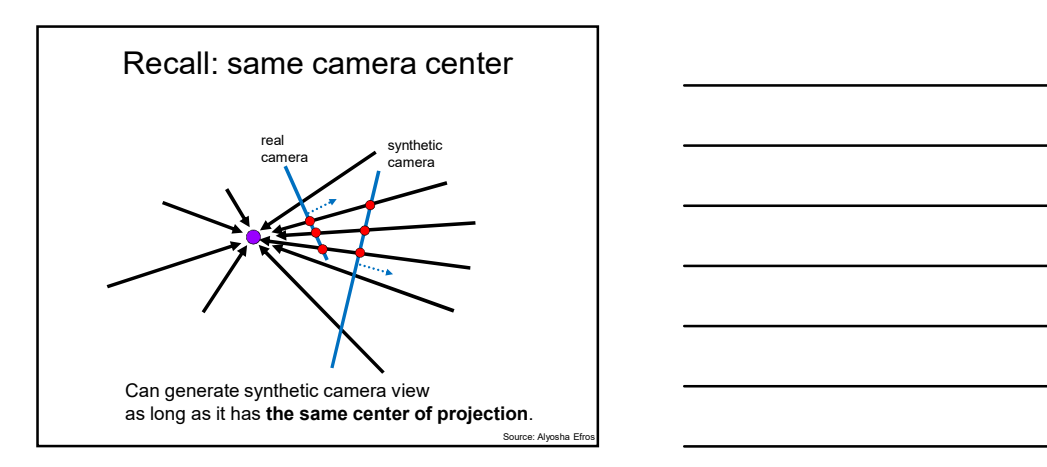

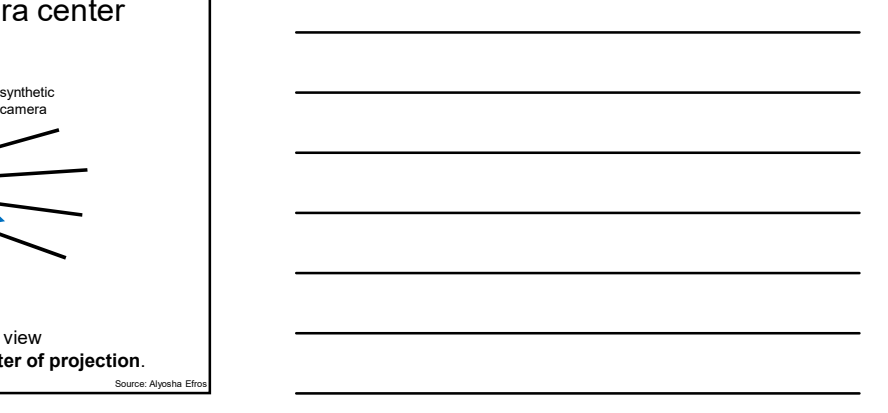

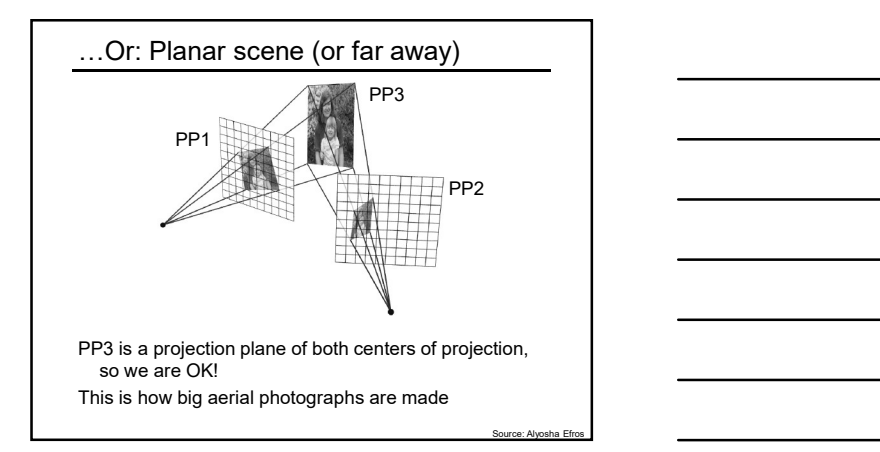

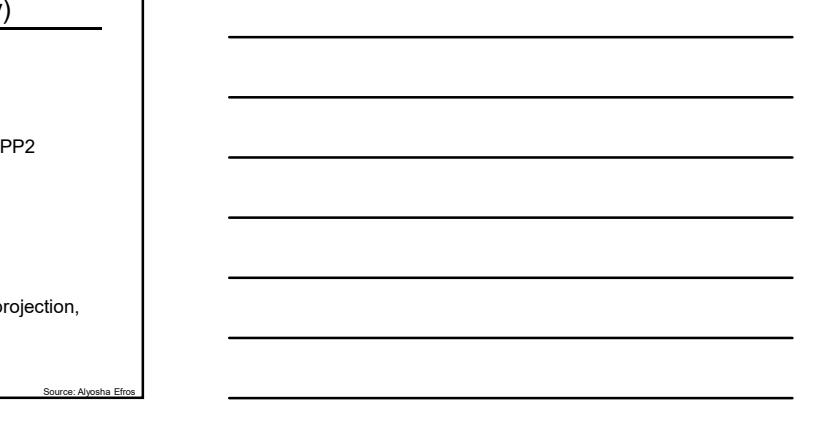

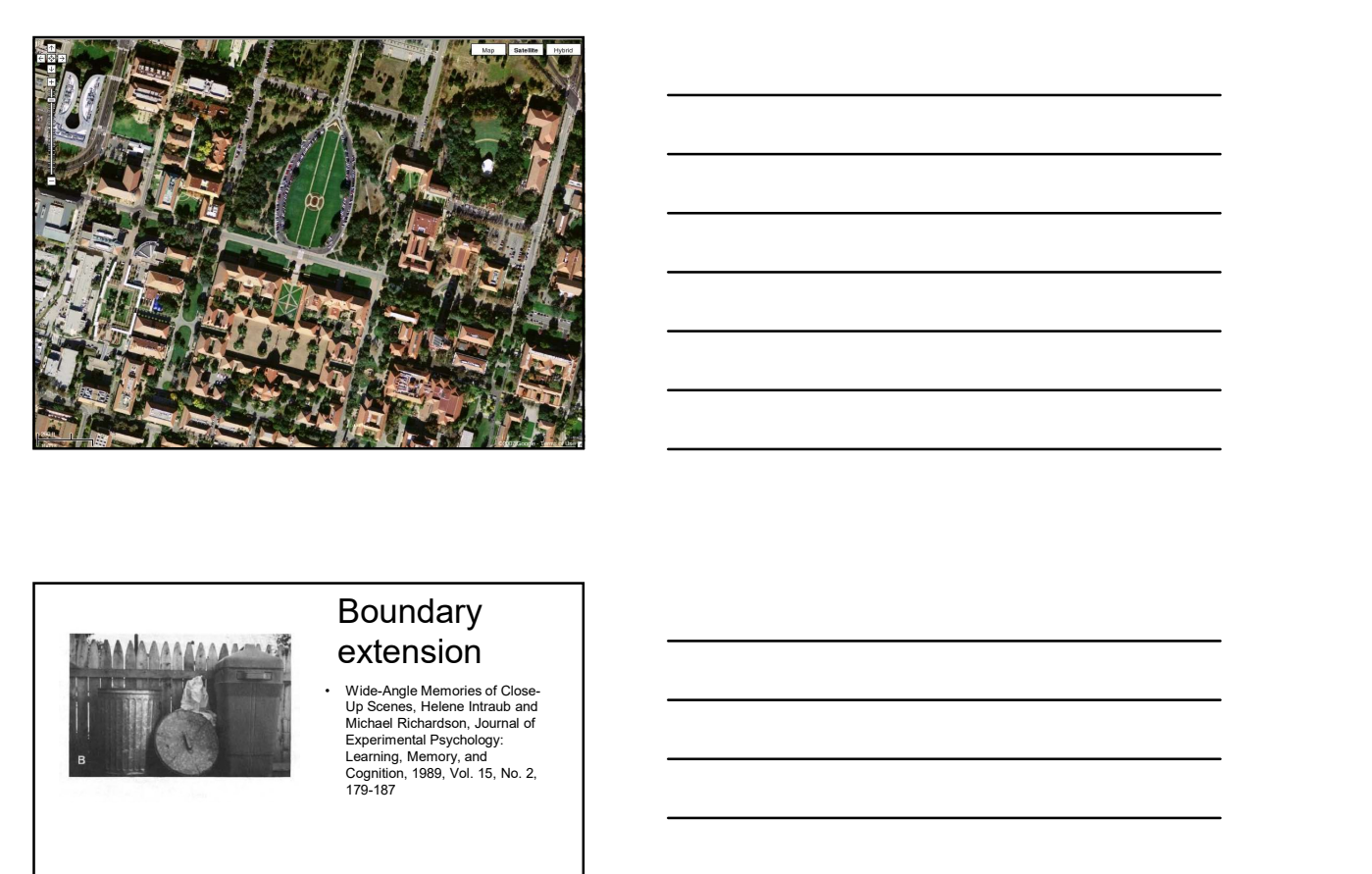

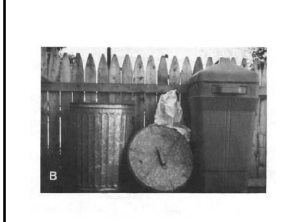

# Boundary extension

Michael Richardson, Journal of<br>Experimental Psychology:<br>Learning, Memory, and<br>Cognition, 1989, Vol. 15, No. 2,<br>179-187

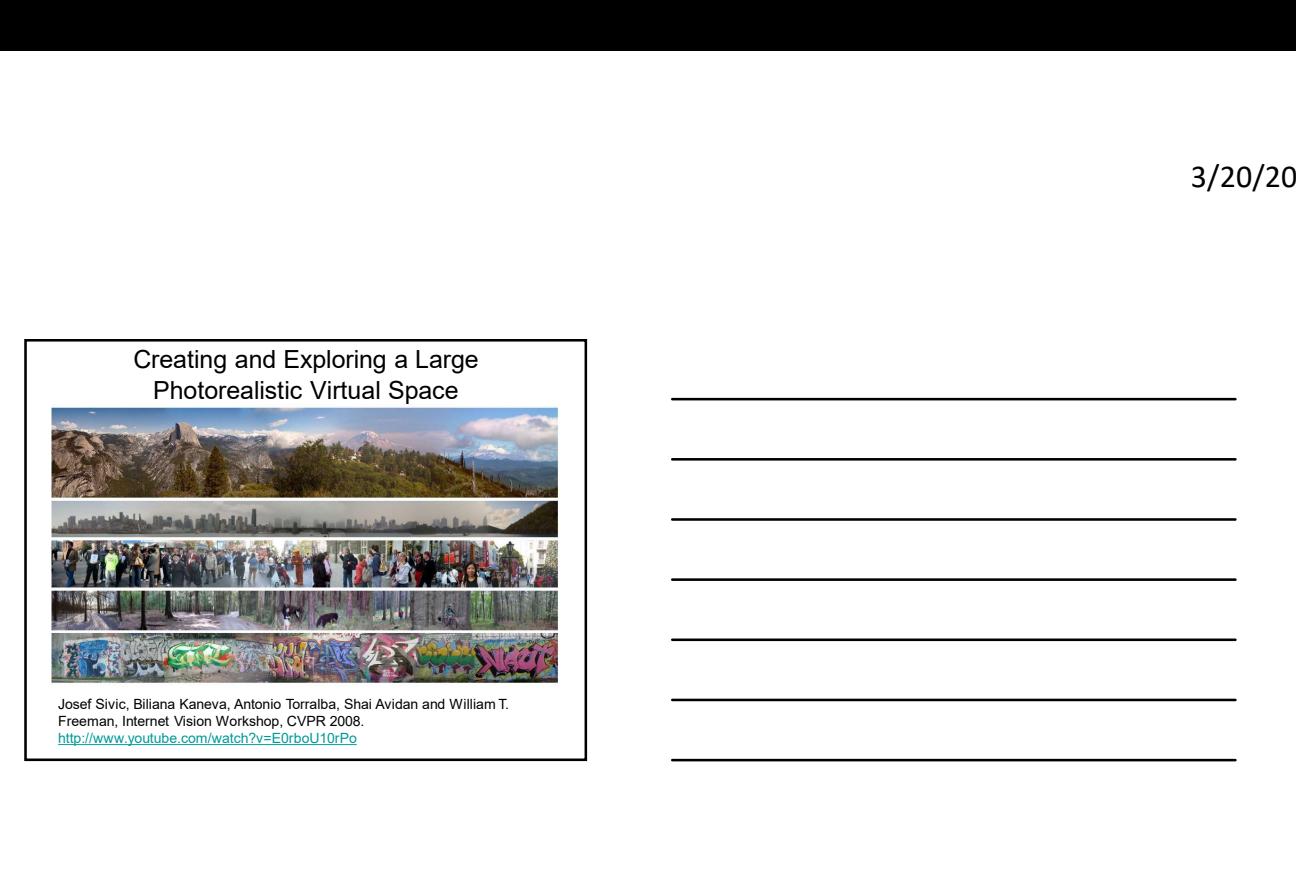

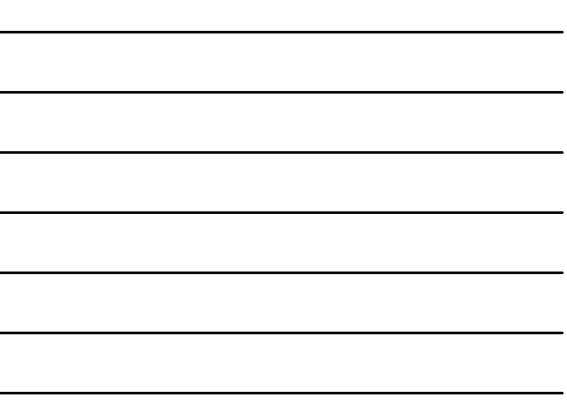

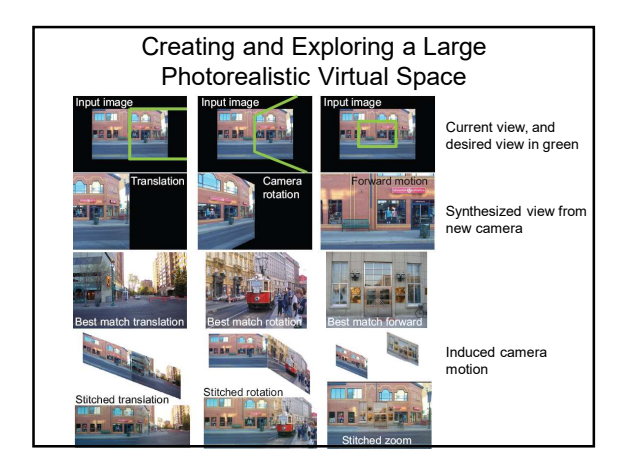

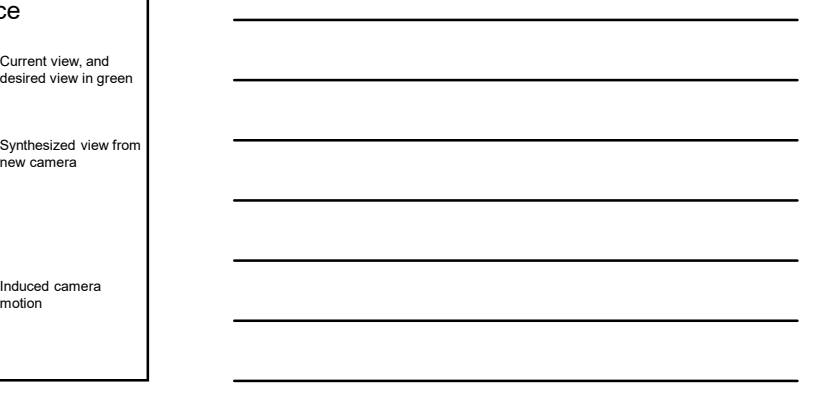

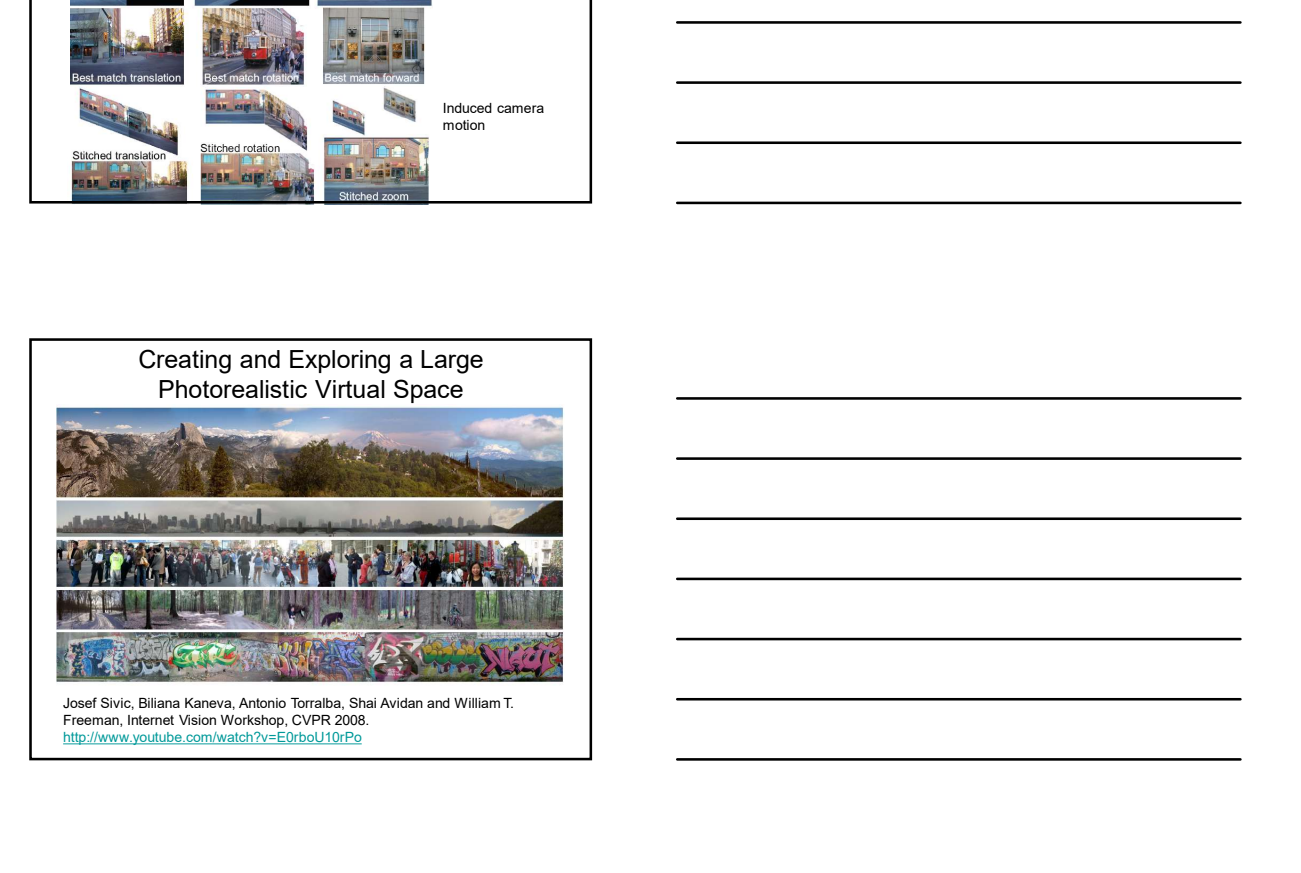

# Summary: alignment & warping

- Summary: alignment & warping<br>• Write 2d transformations as matrix-vector<br>multiplication (including translation when we use<br>homogeneous coordinates)<br>• Perform image warping (forward, inverse)<br>• Fitting transformations: solv multiplication (including translation when we use homogeneous coordinates) • Perform image warping the summary: alignment & warping<br>• Write 2d transformations as matrix-vector<br>• multiplication (including transition when we use<br>• Perform image warping (forward, inverse)<br>• Fitting transformations
- 
- parameters given corresponding points from two views (affine, projective (homography)).
- <sup>3/2</sup><br>• Write 2d transformations as matrix-vector<br>• Write 2d transformations as matrix-vector<br>• Inongeneous coordinates)<br>• Perform limage warping (foward, inverse)<br>• Perform limage warping (foward, inverse)<br>• Fitting trans to merge views taken from same center of projection.

### Panoramas: main steps

- 1. Collect correspondences (manually for now)
	-
	- Least squares solution
- Parnoramas: main steps<br>• 2. Collect correspondences (manually for now)<br>• 1. Collect correspondences (manually for now)<br>• 2. Solve for homography matrix H<br>• 2. Solve for homography matrix H<br>• 3. Wary content from one image • 3. Warp content from one image frame to the other to combine: say im1 into im2 reference frame

– Determine bounds of the new combined image

 $\sim$  Lookup all colors for all these positions from implicit these positions from images positions from images  $\sim$ 

 $\mathbb{P}^1(\mathbb{R}^d)$  at the lookup colors for any of these positions for any of these positions for any of these positions  $\mathbb{R}^d$  $\sim$  Compute coordinates in implicit reference frame (via homography) (via homography) for all points in that range

• Inverse warp : interp2 (watch for nans)

 $\mathcal{P}(\mathcal{P}(\mathcal{P})) = \mathcal{P}(\mathcal{P}(\mathcal{P}(\mathcal{P})))$  for imaginate frame?

• 4. Overlay im2 content onto the warped im1 content.

## Panoramas: main steps

- 1. Collect correspondences (manually for now)
- Least squares solution
- 3. Warp content from one image frame to the other to combine: say im1 into im2 reference frame
	- Determine bounds of the new combined image:
- **Panoramas: main steps**<br>• 1. Collect correspondences (manually for now)<br>• 2. Solve for homography matrix H<br>• cleast squares solution<br>• 3. Warp content from one image frame to the other to combine:<br>• Neumine bounds of the • Where will the corners of im1 fall in im2's coordinate frame? • We will attempt to lookup colors for any of these positions we can get from im1. • Inverse ware warp in the warp of the warped image of the output in the output  $\frac{1}{\sqrt{2}}$  about the increase charge the interpretational increase.<br>
• Least quare to be one mapps frame to the other to conthine: – Least

 $\sim$  Compute coordinates in implicit coordinates in implicit coordinates in implicit coordinates in implicit coordinates in  $\sim$ for all points in the same state in the same state  $\sim$ 

 $\sim$  Lookup all colors for all these positions from implicit these positions from images positions from images  $\sim$ 

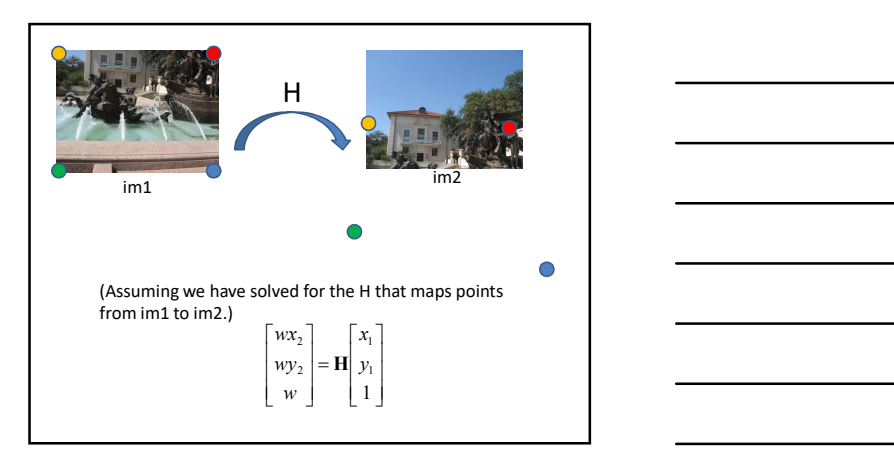

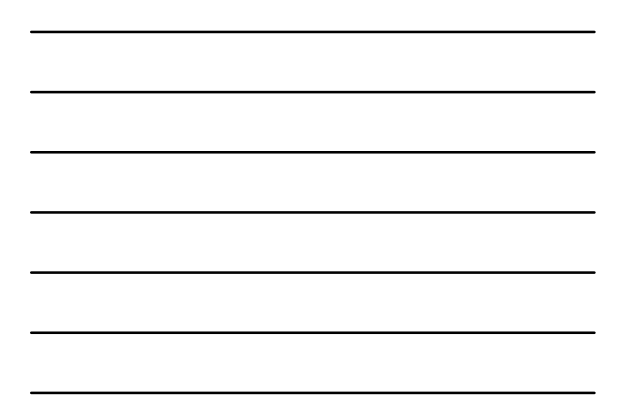

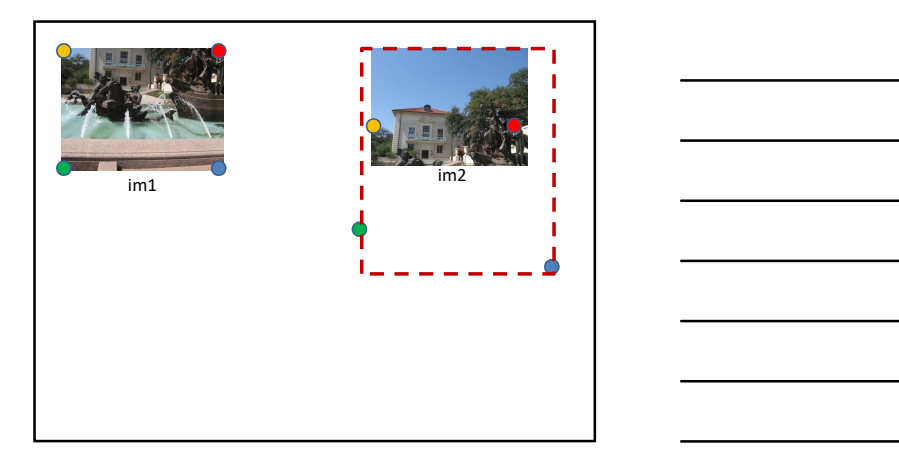

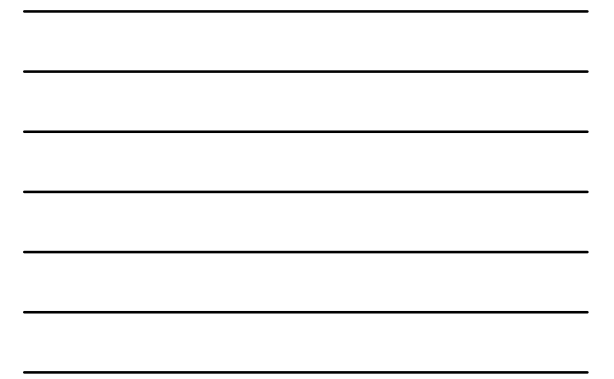

### Panoramas: main steps

- 1. Collect correspondences (manually for now)
- 
- Least squares solution
- 3. Warp content from one image frame to the other to combine: say im1 into im2 reference frame
	- Determine bounds of the new combined image:
		- Where will the corners of im1 fall in im2's coordinate frame?
- **Panoramas: main steps**<br>• 1. Collect correspondences (manually for now)<br>
 2. Solve for homography matrix H<br>— Least squares solution<br>• 3. Warp content from one image frame to the other to combine:<br>• 2. Ware pointed browse • We will attempt to lookup colors for any of these positions we can get from im1.
	- Inverse warp:
		- Compute coordinates in im1's reference frame (via homography) for all points in that range.
	- Lookup all colors for all these positions from im1 (interp2)
- 4. Overlay im2 content onto the warped im1 content.

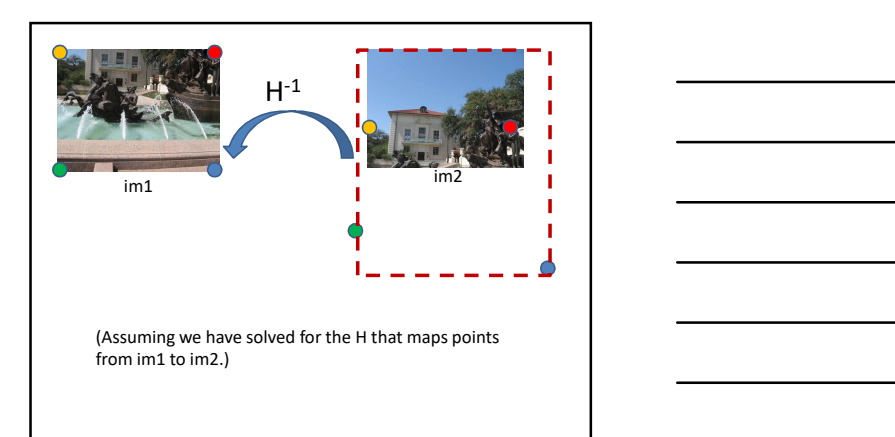

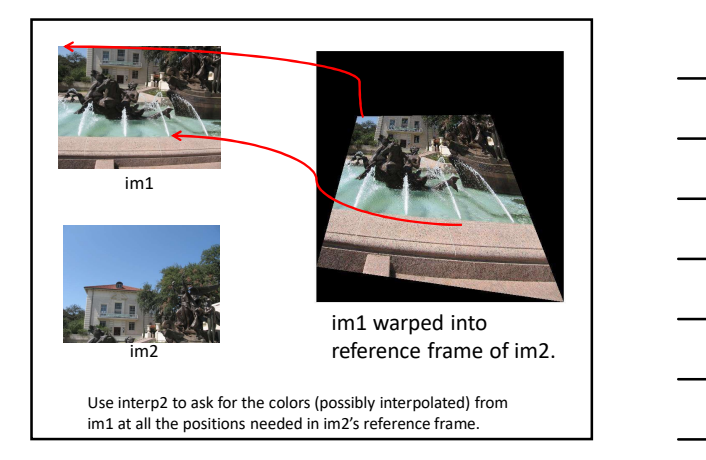

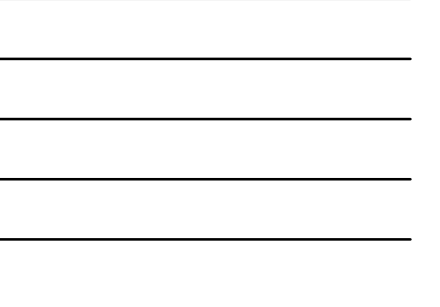

# Panoramas: main steps

- 1. Collect correspondences (manually for now)
- 
- Least squares solution
- 3. Warp content from one image frame to the other to combine: say im1 into im2 reference frame
	- Determine bounds of the new combined image:
- **Panoramas: main steps**<br>• 1. Collect correspondences (manually for now)<br>
 2. Solve for homography matrix H<br>— Least squares solution<br>• 3. Warp content from one image frame to the other to combine:<br>• 2. Ware pointed browse • Where will the corners of im1 fall in im2's coordinate frame? • We will attempt to lookup colors for any of these positions we can get from im1.
	-
	- Inverse warp:
		- Compute coordinates in im1's reference frame (via homography) for all points in that range.
	- Lookup all colors for all these positions from im1 (interp2)
- 4. Overlay im2 content onto the warped im1 content.
- Careful about new bounds of the output image

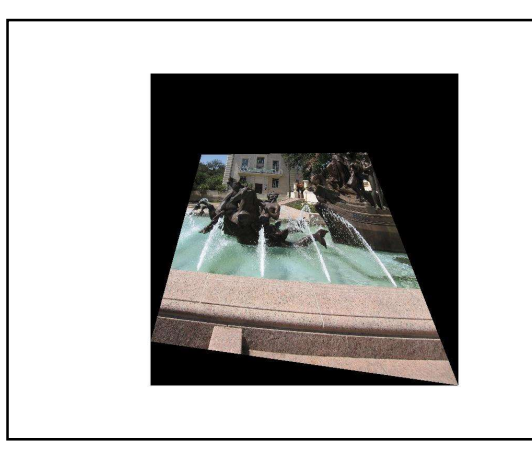